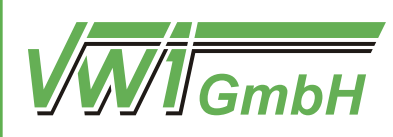

VWI Verkehrswissenschaftliches Institut Stuttgart GmbH

# **Vertiefung der Potenzialuntersuchung mit überschlägiger Abschätzung der Förderaussichten für eine Stadtbahnanbindung Sindelfingen/ Böblingen**

**Abschlussbericht Teil A: Ergänzung der Potenzialuntersuchung**

**im Auftrag des Landkreises Böblingen**

Dipl.-Wi.-Ing Stefan Tritschler

Patrick Wernhardt, M.Sc.

Moritz Biechele, M.Sc.

Marilen Sieker, M.Sc.

**November 2022**

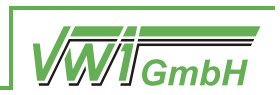

# **Vertiefung der Potenzialuntersuchung mit überschlägiger Abschätzung der Förderaussichten für eine Stadtbahnanbindung Sindelfingen/ Böblingen**

**Abschlussbericht Teil A: Ergänzung der Potenzialuntersuchung**

## **im Auftrag des Landkreises Böblingen**

Dipl.-Wi.-Ing. Stefan Tritschler

Patrick Wernhardt, M.Sc.

Moritz Biechele, M.Sc.

Marilen Sieker, M.Sc.

Die Hauptautoren wurden bei der Erstellung dieses Berichts von Niklas Fischer unterstützt.

Die Rechte von Fotos und Abbildungen im Bericht liegen bei der VWI Stuttgart GmbH, sofern dies nicht anders vermerkt ist.

Die VWI Stuttgart GmbH arbeitet in Kooperation mit dem Verkehrswissenschaftlichen Institut an der Universität Stuttgart e.V. und dem Institut für Eisenbahn- und Verkehrswesen der Universität Stuttgart unter der Leitung von Prof. Dr.-Ing. Ullrich Martin.

Projekt-Nr. 321a / Version 1.0

Stuttgart, 29.11.2022

VWI Verkehrswissenschaftliches Institut Stuttgart GmbH Torstraße 20 70173 Stuttgart post@vwi-stuttgart.de www.vwi-stuttgart.de

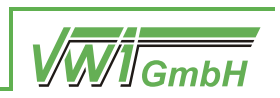

#### **Inhaltsverzeichnis**

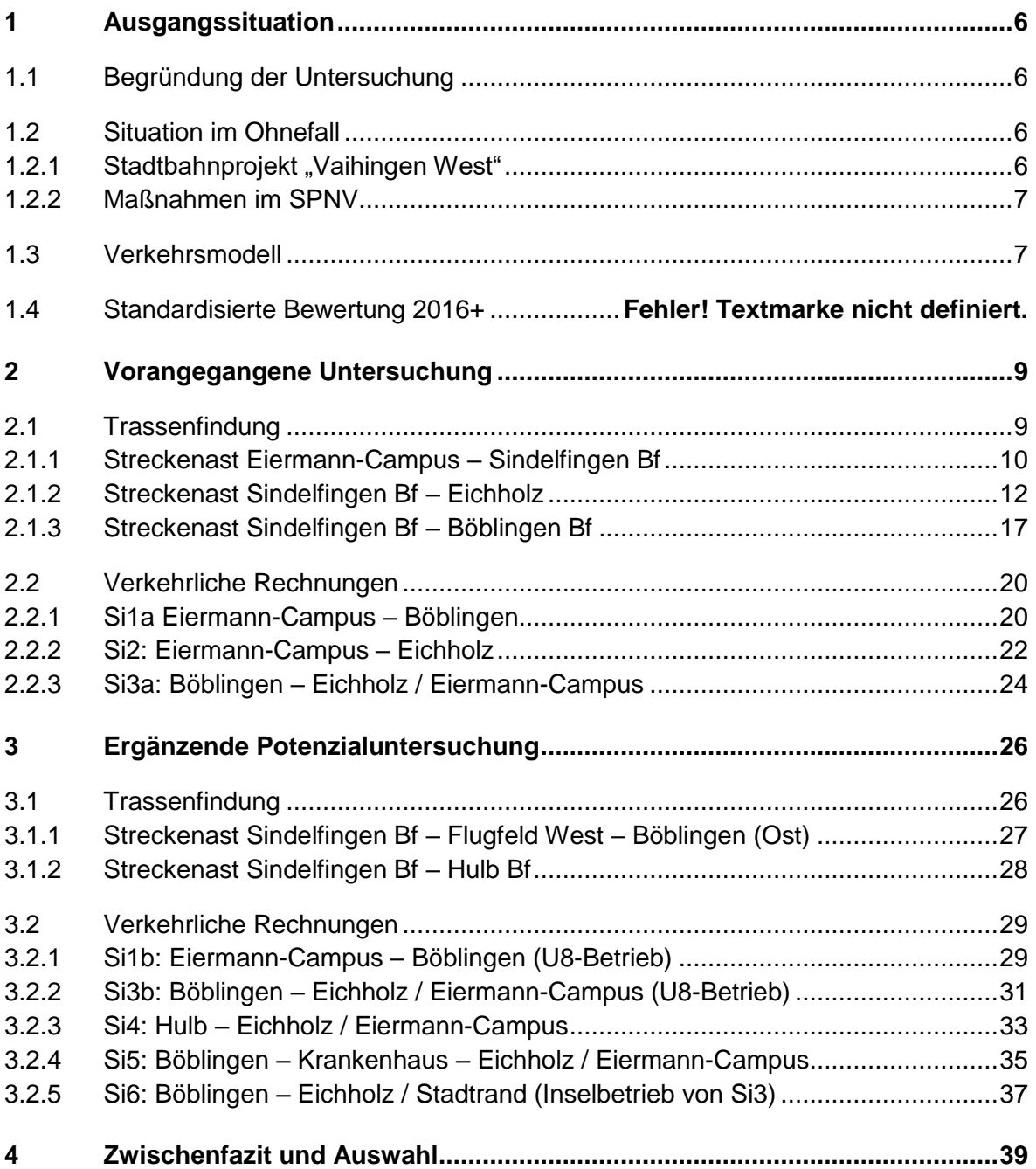

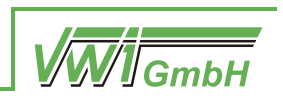

## **Abbildungsverzeichnis**

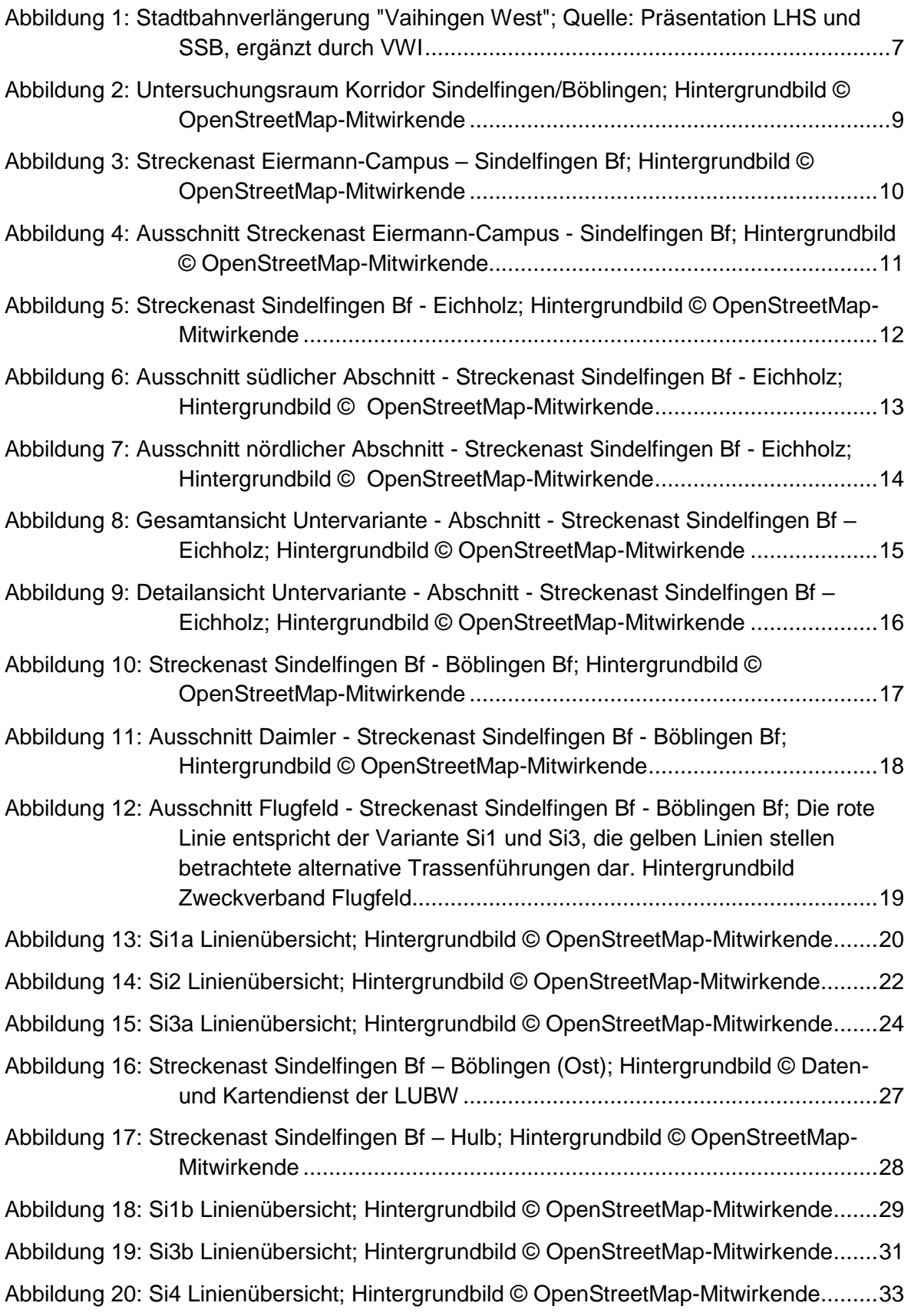

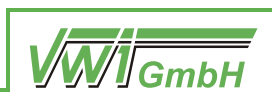

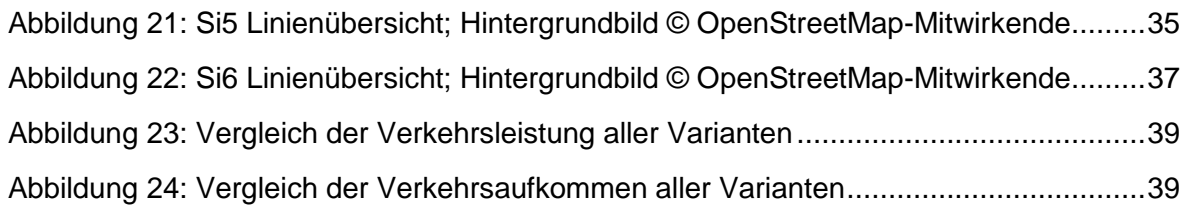

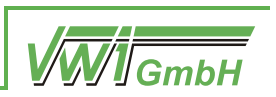

## **1 Ausgangssituation**

## **1.1 Begründung der Untersuchung**

In der ersten Stufe einer Potenzialuntersuchung<sup>1</sup> hat die VWI Verkehrswissenschaftliches Institut Stuttgart GmbH (VWI) im Auftrag des Landkreises Böblingen verschiedene Trassenverläufe für eine Verlängerung der Stadtbahn von Stuttgart-Vaihingen nach Sindelfingen bzw. Böblingen entwickelt und die verkehrlichen Wirkungen mit Hilfe des regionalen Verkehrsmodells ermittelt. Dabei ergaben sich drei Untervarianten, die mit aussichtsreichen verkehrlichen Wirkungen der Erschließung des Planungsraums dienen können. Diese sind in Kapitel [2](#page-8-1) dargestellt. In der Ergänzung der Potenzialuntersuchung (entspricht Teil A des Gutachtens) wurden darüber hinaus fünf weitere Varianten erarbeitet und deren verkehrliche Wirkungen in Kapite[l 3](#page-25-0) miteinander verglichen. Ein Gesamtvergleich sowie die Auswahl der Vorzugsvariante für die vertiefte Betrachtung erfolgt in Kapitel [4.](#page-38-2) Teil B der Dokumentation enthält die Ergebnisse der vertieften Potenzialuntersuchung dieser Variante. Diese beinhaltet u. a. eine überschlägige Abschätzung der Förderaussichten.

## **1.2 Situation im Ohnefall**

Das Bewertungsverfahren nach der Verfahrensanleitung der Standardisierten Bewertung (Version 2016+) beruht auf dem Mitfall/Ohnefall-Prinzip. Die Maßnahmen, die in dieser und der vorangegangenen Potenzialuntersuchung betrachtet werden, können voraussichtlich erst nach dem Jahr 2030 fertiggestellt werden. Daher ist eine Abschätzung der zukünftigen Entwicklungen des Verkehrsangebots und der Strukturdaten notwendig, die auf bereits bestehenden Planungen basiert. Darauf aufbauend wird eine Prognose erstellt, die dem Ohnefall unterstellt wird. Das Verkehrsangebot, welches für den Ohnefall angenommen wurde, ist im Folgenden dargestellt.

#### 1.2.1 **Stadtbahnprojekt "Vaihingen West"**

1

Die Stadtbahnverlängerung "Vaihingen West" zum Eiermann-Campus sowie nach Büsnau wird in laufenden Machbarkeitsstudien von der Landeshauptstadt Stuttgart (LHS) und der Stuttgarter Straßenbahnen AG (SSB) in mehreren Varianten diskutiert. Im vorliegenden Gutachten wird die Infrastruktur der "Variante 3" unterstellt, die ein unterirdisches Gleisdreieck am Vaihinger Schillerplatz vorsieht. Dazu wird ein Betriebskonzept unterstellt, bei welchem die aus Fellbach kommende Linie U1 zum Eiermann-Campus verkehrt. Die Bedienung würde in Doppeltraktion im 10'-Takt erfolgen. Die in diesem Gutachten hinterlegte Infrastruktur sowie das Betriebskonzept sind in [Abbildung 1](#page-6-0) dargestellt.

<sup>1</sup> *Potenzialuntersuchung zur Anbindung von Sindelfingen und Leonberg an das Stuttgarter Stadtbahn-Netz und zur Verlängerung der Schönbuchbahn nach Vaihingen*; April 2021; VWI GmbH

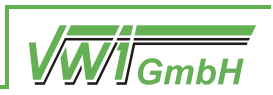

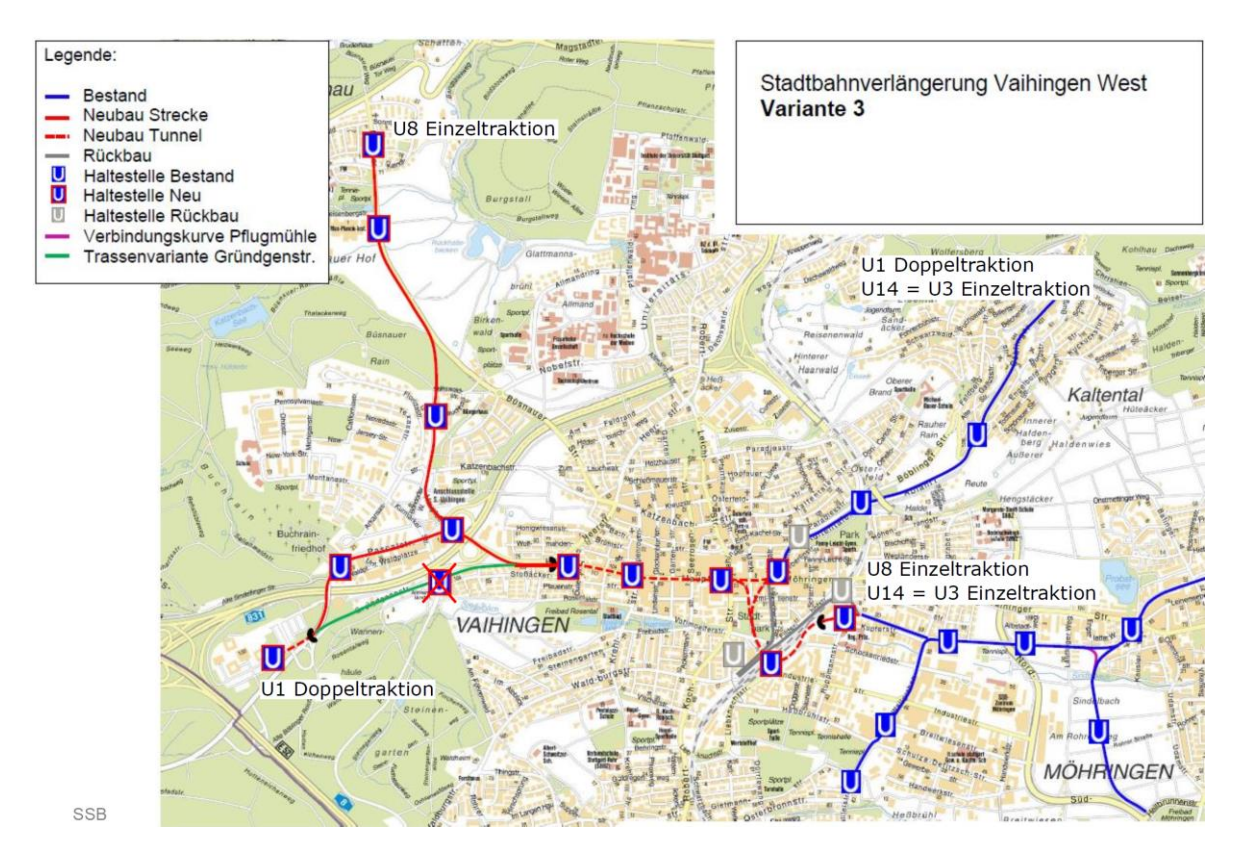

<span id="page-6-0"></span>*Abbildung 1: Stadtbahnverlängerung "Vaihingen West"; Quelle: Präsentation LHS und SSB, ergänzt durch VWI*

#### **1.2.2 Maßnahmen im SPNV**

Es wird angenommen, dass das Bahnprojekt Stuttgart 21 mit der Gäubahnanbindung "Flughafen Drittes Gleis" vollständig umgesetzt wurde. Für den Bahnhof Böblingen bedeutet dies im Schienenpersonenfernverkehr eine stündliche Bedienung mit einer IC-Linie je Fahrtrichtung. Im Schienenpersonennahverkehr verkehren stündlich 2,5 Zugpaare. Auf der Schönbuchbahn wird der Fahrplan aus dem Jahr 2020 unterstellt.

Auch bei der S-Bahn werden Angebotserweiterungen berücksichtigt. So verkehrt zusätzlich zu der im 15'-Takt fahrenden Linie S1 eine von Stuttgart Schwabstraße im 30'-Takt verlängerte S-Bahn-Linie über Böblingen bis Ehningen. Außerdem wird auf der Linie S60 ein 15'- Takt unterstellt.

#### **1.3 Verkehrsmodell**

Die Berechnung der Verkehrsnachfrage und der Verlagerungseffekte zwischen dem Ohneund den Mitfällen erfolgte – sowohl bei dieser als auch bei der vorangegangenen Potenzialuntersuchung – mithilfe eines VISUM-Verkehrsmodells des Verbands Region Stuttgart (VRS-Modell) mitsamt der räumlichen Erweiterung (REM) mit dem Prognosehorizont 2030.

-

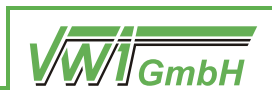

Bereits in der ersten Stufe dieser Potenzialuntersuchung<sup>2</sup> wurde die bestehende Struktur der Verkehrszellen im Untersuchungsraum optimiert. Dazu wurde in den Städten Böblingen und Sindelfingen die bestehende Aufteilung der Verkehrszellen deutlich verfeinert, indem die ursprünglichen 30 Zellen in 139 Zellen eingeteilt wurden. Außerdem wurde das Verkehrsmodell auf den Untersuchungsraum neu kalibriert, wobei punktuell die Modellierung von Umsteigebeziehungen verbessert und Anbindungen aktualisiert wurden. Dieses Modell liegt auch dieser vertieften Potenzialuntersuchung zugrunde.

<sup>2</sup> *Potenzialuntersuchung zur Anbindung von Sindelfingen und Leonberg an das Stuttgarter Stadtbahn-Netz und zur Verlängerung der Schönbuchbahn nach Vaihingen*; April 2021; VWI Stuttgart GmbH

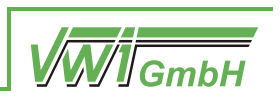

## <span id="page-8-1"></span>**2 Vorangegangene Untersuchung**

In einer ersten Stufe der Potenzialuntersuchung, die im April 2021 ihren Abschluss fand, wurden drei Untervarianten erarbeitet. Der Prozess der Trassenfindung sowie die verkehrlichen Wirkungen der Varianten sind im Folgenden dargestellt. Dabei lauten die neuen Trassen-Bezeichnungen wie folgt:

- Variante Si1: Eiermann-Campus Sindelfingen Bf Böblingen (hier Si1a)
- Variante Si2: Eiermann-Campus Sindelfingen Bf Eichholz
- Variante Si3: Eiermann-Campus Sindelfingen Bf Böblingen und Böblingen Sindelfingen Bf – Eichholz (hier Si3a)

## <span id="page-8-2"></span>**2.1 Trassenfindung**

Für die Potenzialuntersuchung wurden auf Basis von Ortsbegehungen und Luftbildern sowie in Rücksprache mit lokalen Trägern öffentlicher Belange mögliche Streckenführungen identifiziert. Die ermittelten Trassen dienen dabei der Grundlagenermittlung, ob auf der betrachteten Achse eine Streckenführung realistisch erscheint und entsprechen dabei noch nicht dem Detaillierungsgrad einer Vorplanung.

Der Korridor Sindelfingen/Böblingen wurde in drei Untersuchungsräume unterteilt, die am Bahnhof Sindelfingen sternförmig zusammenlaufen. [Abbildung 2](#page-8-0) zeigt eine Übersicht der drei Untersuchungsräume.

<span id="page-8-0"></span>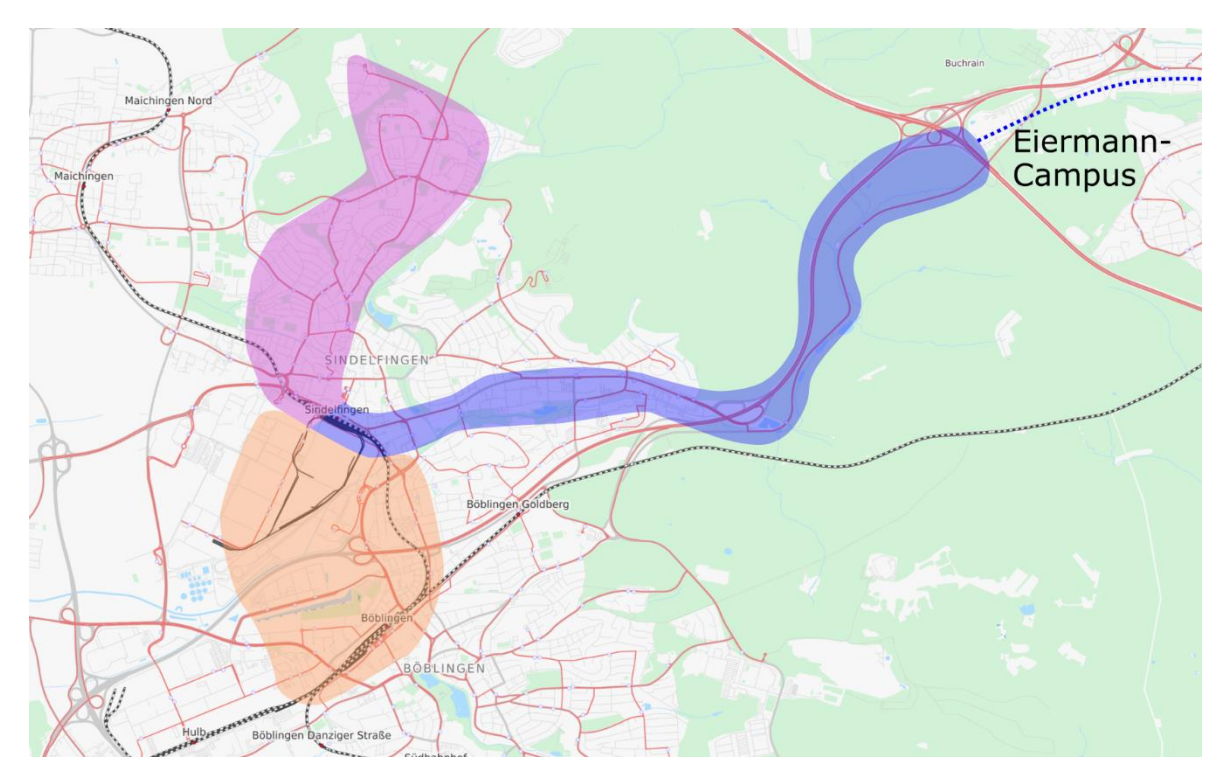

*Abbildung 2: Untersuchungsraum Korridor Sindelfingen/Böblingen; Hintergrundbild © OpenStreetMap-Mitwirkende*

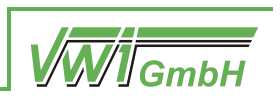

#### <span id="page-9-1"></span>**2.1.1 Streckenast Eiermann-Campus – Sindelfingen Bf**

Die neue Trasse verlässt die Haltestelle Eiermann-Campus im Tunnel und quert anschließend das Autobahnkreuz oberirdisch, wobei sie zunächst den östlichen Ast der BAB 8 und daraufhin den südlichen Ast der BAB 81 überquert. Im Anschluss verläuft die Trasse nördlich entlang der BAB 81. Dabei ist zu beachten, dass die BAB 81 auf dem Abschnitt zwischen dem Autobahnkreuz Stuttgart (AK Stuttgart) und der Anschlussstelle Sindelfingen-Ost (AS Sindelfingen-Ost) von zwei Fahrstreifen und einem Verflechtungsstreifen pro Richtung auf drei Fahrstreifen und einen Verflechtungsstreifen pro Richtung erweitert werden soll, wobei diese Ausbaumaßnahme außerdem eine Grünbrücke für Wildtiere vorsieht. Die Trasse verläuft auf diesem Abschnitt entlang eines Landschaftsschutzgebietes, das nördlich von Sindelfingen in ein Flora-Fauna-Habitat-Schutzgebiet (FFH) übergeht, welches bei detaillierteren Planungen zu berücksichtigen ist.

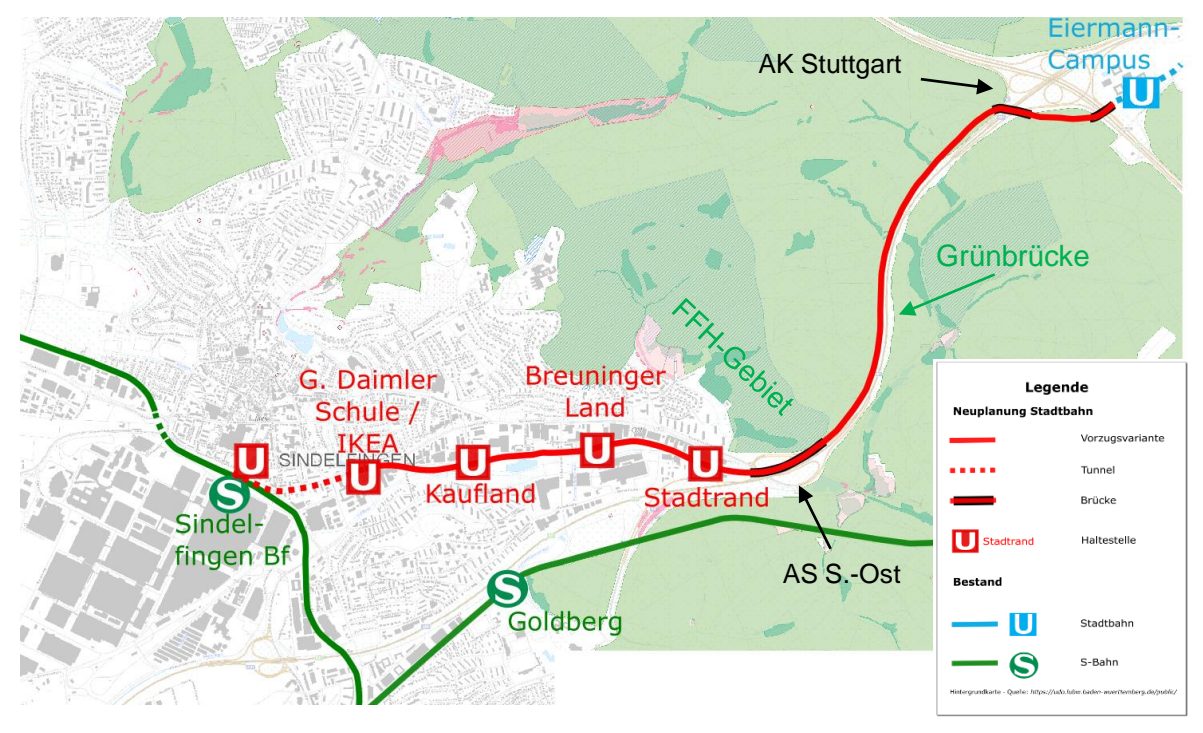

<span id="page-9-0"></span>*Abbildung 3: Streckenast Eiermann-Campus – Sindelfingen Bf; Hintergrundbild © OpenStreetMap-Mitwirkende*

Die Trasse überquert die AS Sindelfingen-Ost und wird entlang der Schwertstraße in das Stadtgebiet geführt. Dadurch kann das geplante Goldbach Areal mitsamt dem Breuninger Land ideal erschlossen werden. Aufgrund der gewerblichen Bebauung im Norden, bei welcher vor allem Parkplätze südlich an die Schwertstraße grenzen, und der eingerückten Bebauung südlich der Straße, erscheint hier eine Trassenführung auf einem besonderen Bahnkörper möglich. Die Trasse kreuzt die Straße Lange Anwanden und schwenkt gen Norden, um dann entlang der Neckarstraße in Richtung Sindelfinger Bahnhof zu verlaufen. Dabei geht sie auf Höhe der Böblinger Straße in einen Tunnel über, welcher in offener Bauweise gebaut werden kann.

Die Notwendigkeit einer Trassenführung im Tunnel ist mit den gegebenen verkehrlichen Bedingungen zu begründen: Im Zulauf auf den Sindelfinger Bahnhof wäre oberirdisch nur eine Trassenführung im straßenbündigen Bahnkörper möglich wodurch insbesondere in

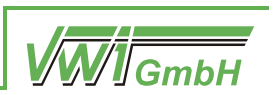

den Hauptverkehrszeiten die Vorteile des Verkehrssystems Stadtbahn, durch die Einflüsse des Individualverkehrs verloren gehen würden. Zudem wäre eine oberirdische Stadtbahn-Haltestelle am Sindelfinger Bahnhof aufgrund der räumlichen Bedingungen voraussichtlich nicht realisierbar. Der Trassenverlauf orientiert sich unterirdisch am Verlauf der Neckarstraße und biegt dann gen Nordwesten ab, um unterhalb der Hanns-Martin-Schleyer-Straße bis zum Sindelfinger Bahnhof zu verlaufen. Von dort bestehen Umsteigemöglichkeiten zur S-Bahn sowie zum Busverkehr.

<span id="page-10-0"></span>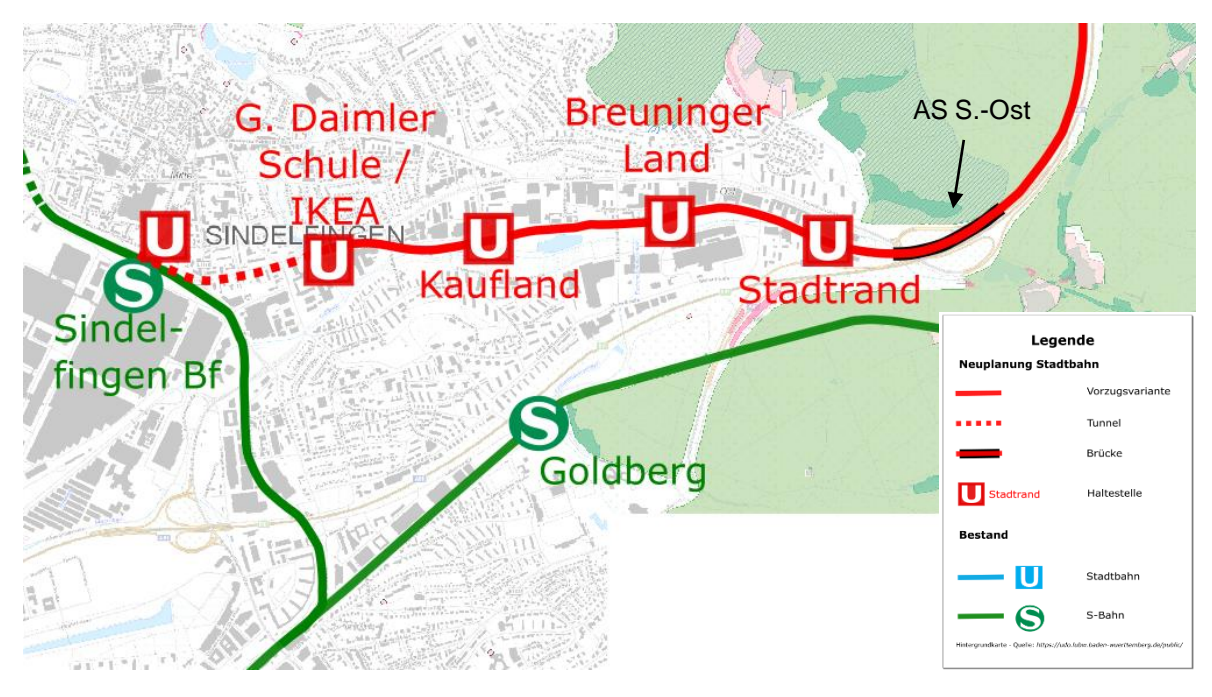

*Abbildung 4: Ausschnitt Streckenast Eiermann-Campus - Sindelfingen Bf; Hintergrundbild © OpenStreetMap-Mitwirkende*

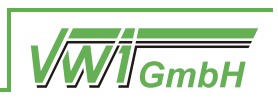

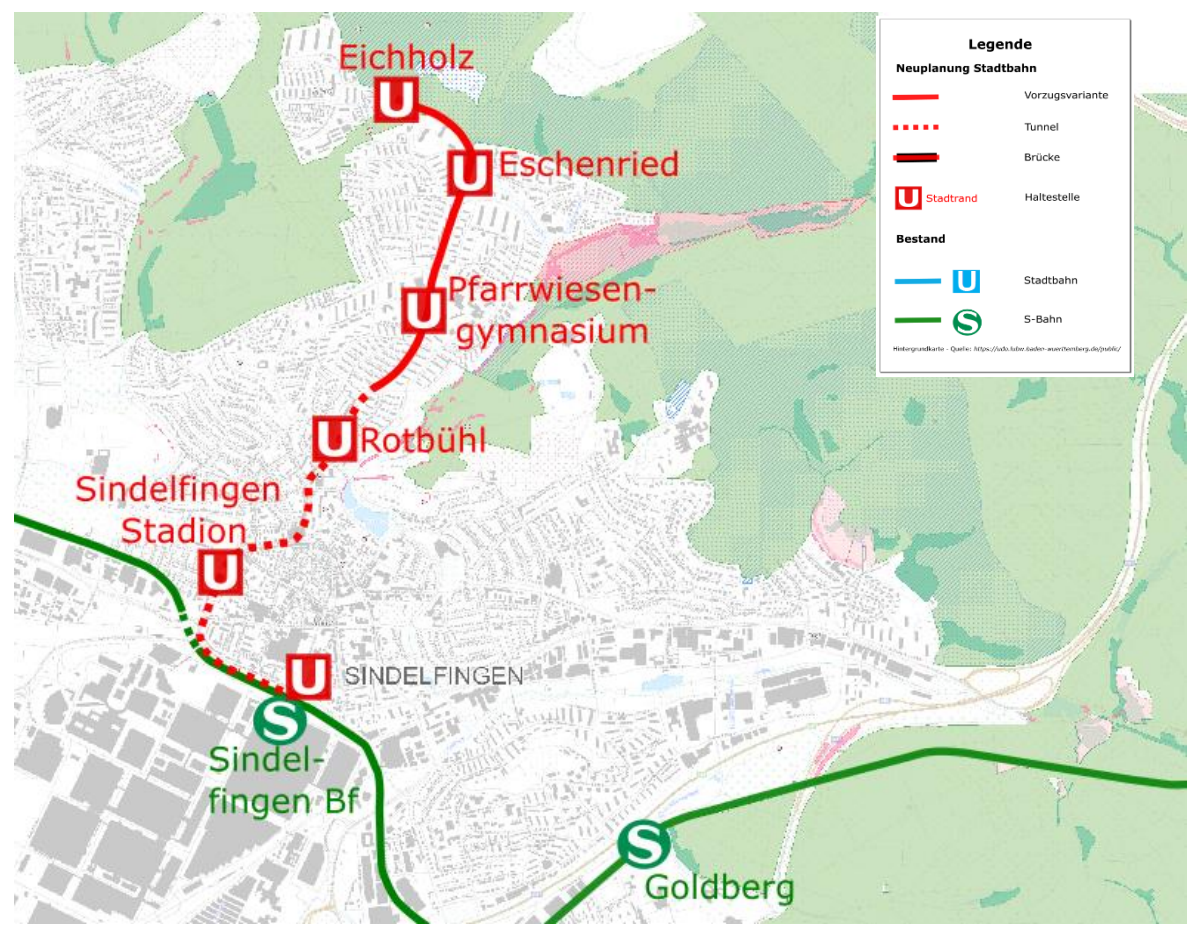

#### <span id="page-11-1"></span>**2.1.2 Streckenast Sindelfingen Bf – Eichholz**

<span id="page-11-0"></span>*Abbildung 5: Streckenast Sindelfingen Bf - Eichholz; Hintergrundbild © OpenStreetMap-Mitwirkende*

Die Trasse verläuft ab dem Bahnhof Sindelfingen unterirdisch entlang der Hanns-Martin-Schleyer-Straße, schwenkt dann gen Norden und folgt dem Straßenverlauf der Bachstraße sowie der Wurmbergstraße in östlicher Richtung. Auf Höhe des Corbeil-Essonnes-Platzes biegt sie erneut gen Norden ab, um unterirdisch der Oberen Vorstadt und der Leonberger Straße zu folgen.

Nördlich der Kreuzung der Leonberger Straße und der Rotbühlstraße geht die Trasse in einen oberirdischen, besonderen Bahnkörper über. Der Bau der Tunnel sowie der Haltestellen wird voraussichtlich größtenteils in offener Bauweise möglich sein, da der Tunnel bestehenden Straßen folgt. Dieser Trassenverlauf stellt eine westliche Umfahrung des historischen Stadtkerns dar. Eine weitere Variante zur östlichen Umfahrung des Stadtkerns ist in der Untervariante in Kapitel [2.1.2.1](#page-14-1) dargestellt.

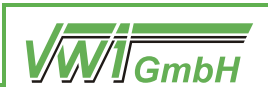

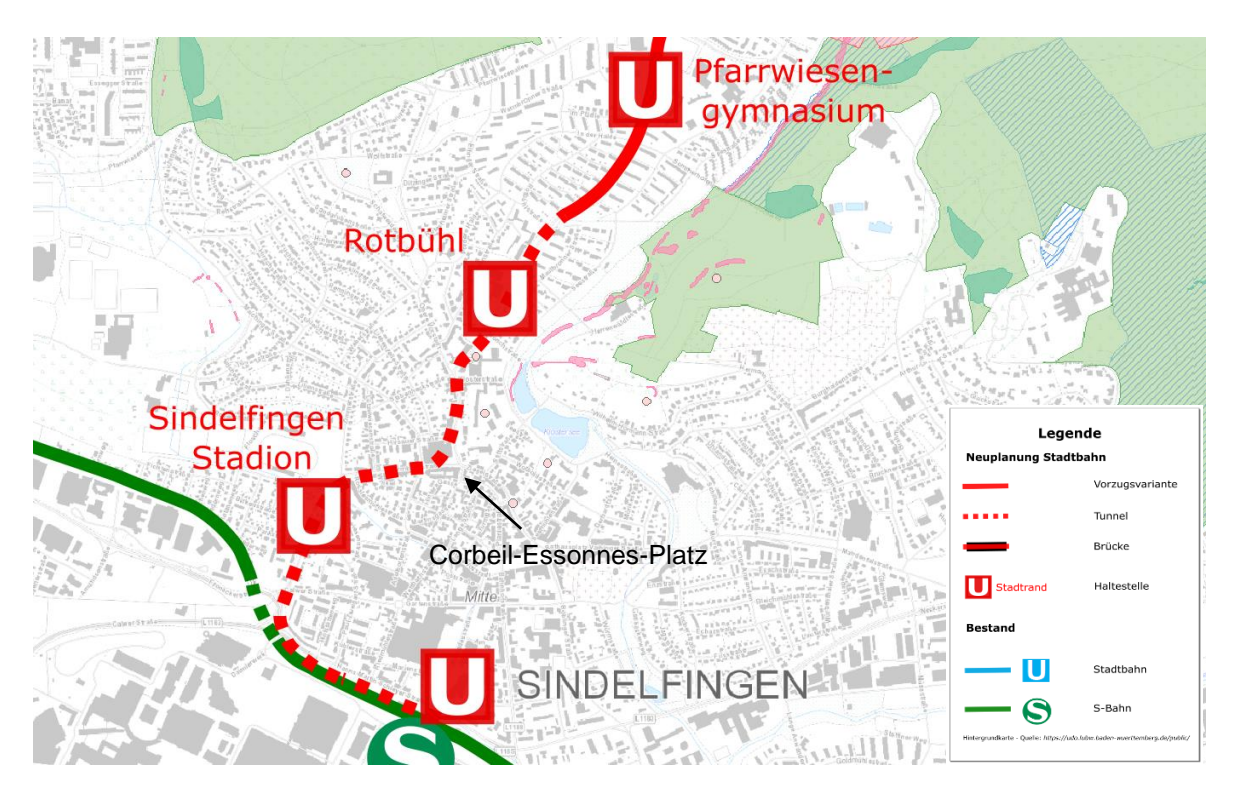

*Abbildung 6: Ausschnitt südlicher Abschnitt - Streckenast Sindelfingen Bf - Eichholz; Hintergrundbild © OpenStreetMap-Mitwirkende*

<span id="page-12-0"></span>Die Strecke folgt oberirdisch weiter dem Verlauf der Leonberger Straße. Hinter der Kreuzung mit der Sommerhofenstraße verläuft die Trasse westlich entlang der Leonberger Straße, um in die Friedrich-Ebert-Straße zu münden. Dieser folgt sie gen Westen – aufgrund der baulichen Gegebenheiten zunächst nördlich, dann südlich – bis sie kurz vor der Bebauung des Quartiers Eichholz endet. Dabei ist zu beachten, dass die Trasse entlang der Friedrich-Ebert-Straße am Rande eines Landschaftsschutzgebietes verläuft und die Endhaltestelle ebenfalls in einem solchen liegt. Der nördlich der Friedrich-Ebert-Straße gelegene Teil des Landschaftsschutzgebietes ist zudem ein FFH-Gebiet, weshalb im Bereich der Friedrich-Ebert-Straße mit beengten Platzverhältnissen zu rechnen ist.

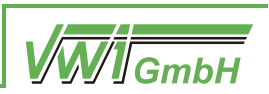

<span id="page-13-0"></span>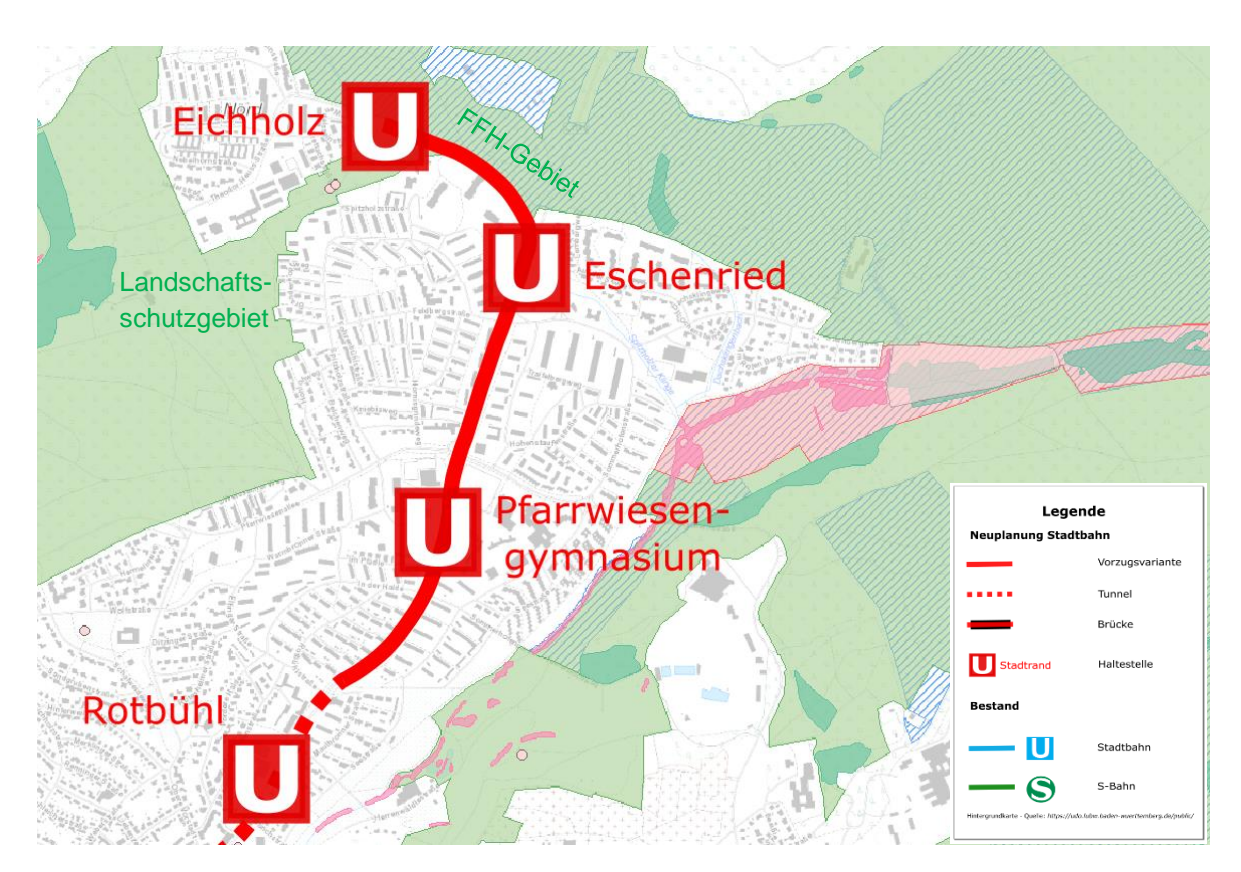

*Abbildung 7: Ausschnitt nördlicher Abschnitt - Streckenast Sindelfingen Bf - Eichholz; Hintergrundbild © OpenStreetMap-Mitwirkende*

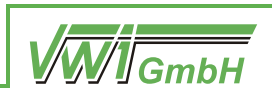

#### <span id="page-14-1"></span>**2.1.2.1 Untervariante Marktplatz**

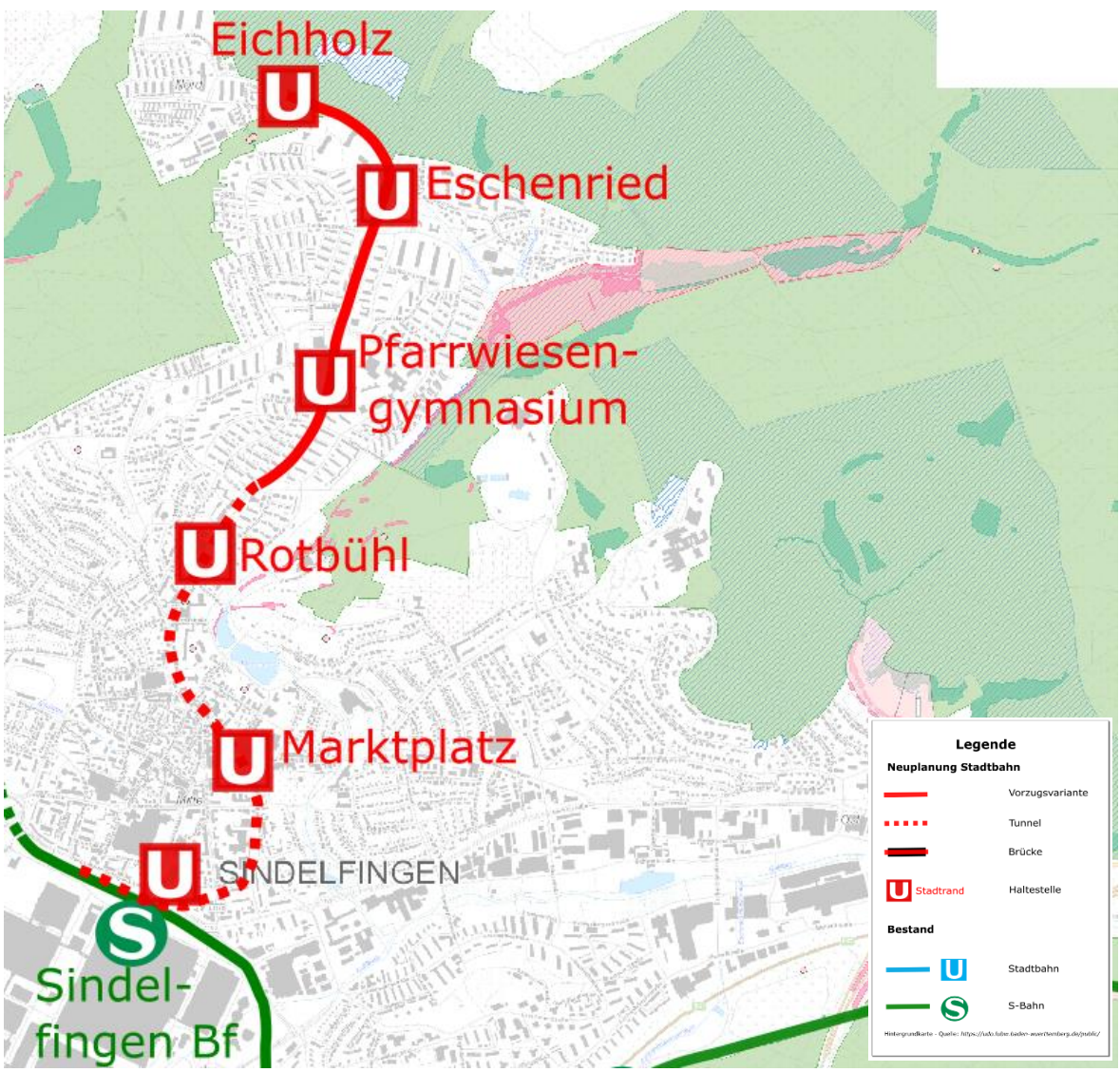

<span id="page-14-0"></span>*Abbildung 8: Gesamtansicht Untervariante - Abschnitt - Streckenast Sindelfingen Bf – Eichholz; Hintergrundbild © OpenStreetMap-Mitwirkende*

Um die Betriebsvarianten Si3a/b, Si4, Si5 sowie Si6 effizient zu ermöglichen ist eine Ausfädelung aus dem Bahnhof Sindelfingen gen Osten notwendig. Diese führt zunächst unter der Hanns-Martin-Schleyer-Straße entlang, unterquert unter anderem das Gelände der Volkshochschule sowie des Stiftsgymnasiums und folgt dann dem Verlauf der Böblinger Straße sowie der Ziegelstraße. Auf Höhe des Corbeil-Essonnes-Platzes biegt die Trasse in die Obere Vorstadt gen Norden ab. Der anschließende Trassenverlauf ist mit dem in Kapitel [2.1.2](#page-11-1) dargestellten identisch.

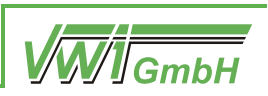

<span id="page-15-0"></span>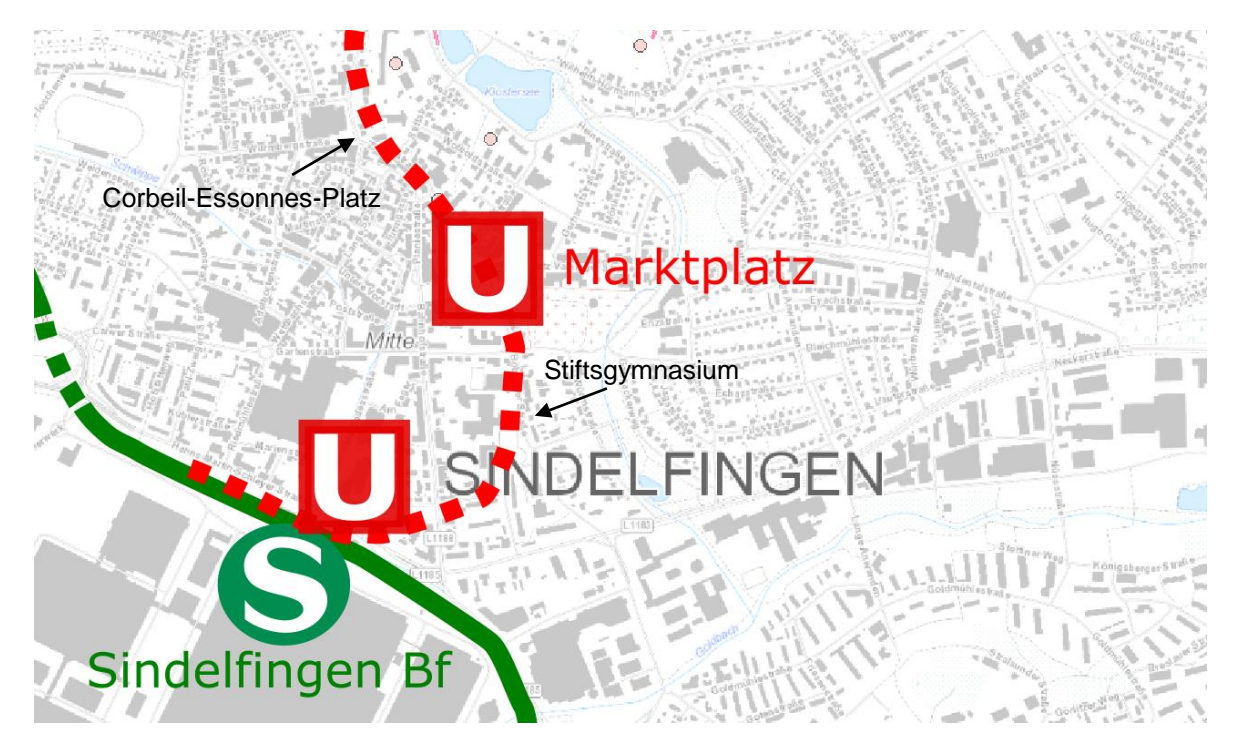

*Abbildung 9: Detailansicht Untervariante - Abschnitt - Streckenast Sindelfingen Bf – Eichholz; Hintergrundbild © OpenStreetMap-Mitwirkende*

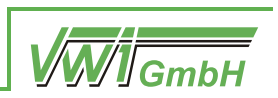

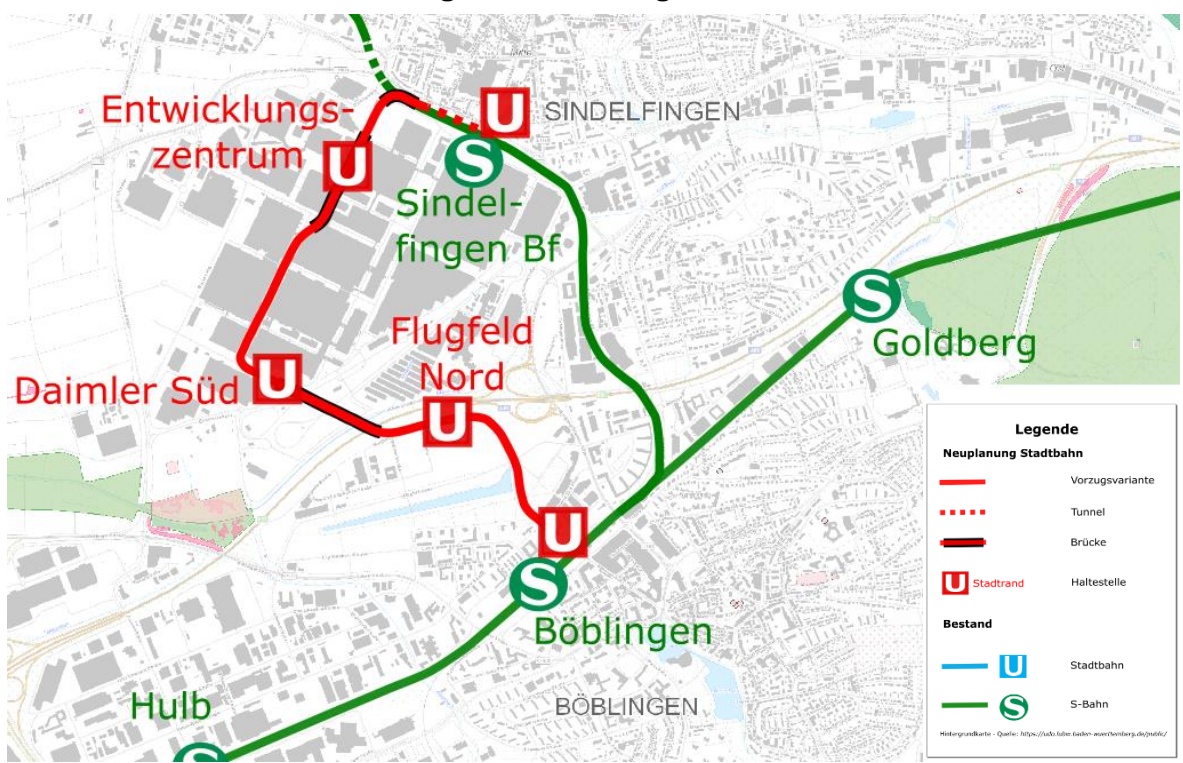

#### <span id="page-16-1"></span>**2.1.3 Streckenast Sindelfingen Bf – Böblingen Bf**

<span id="page-16-0"></span>*Abbildung 10: Streckenast Sindelfingen Bf - Böblingen Bf; Hintergrundbild © OpenStreetMap-Mitwirkende*

Nach Verlassen der unterirdisch liegenden Haltestelle Sindelfingen Bahnhof wird die Trasse auf dem Mercedes-Benz-Gelände oberirdisch zunächst auf aufgeständerten Gleisen geführt und verläuft dann auf dem Werksgelände auf einem besonderen Bahnkörper. Zur Einhaltung der mindestens notwendigen Trassierungsparameter und um eine geeignete Infrastruktur zu schaffen, die eine einfache Kontrolle der Zugangsberechtigung der ein- und aussteigenden Personen ermöglicht, wird die Trasse auf Höhe des Entwicklungszentrums erneut aufgeständert. Danach verläuft sie auf der bestehenden Werksstraße auf einem besonderen Bahnkörper in Straßenmittellage bis sie vor Gebäude 40 gen Südosten abbiegt und sowohl die Daimler-Teststrecke als auch die BAB 81 mittels einer Brücke überquert und das Flugfeldgelände erreicht.

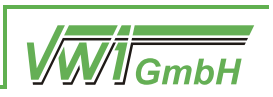

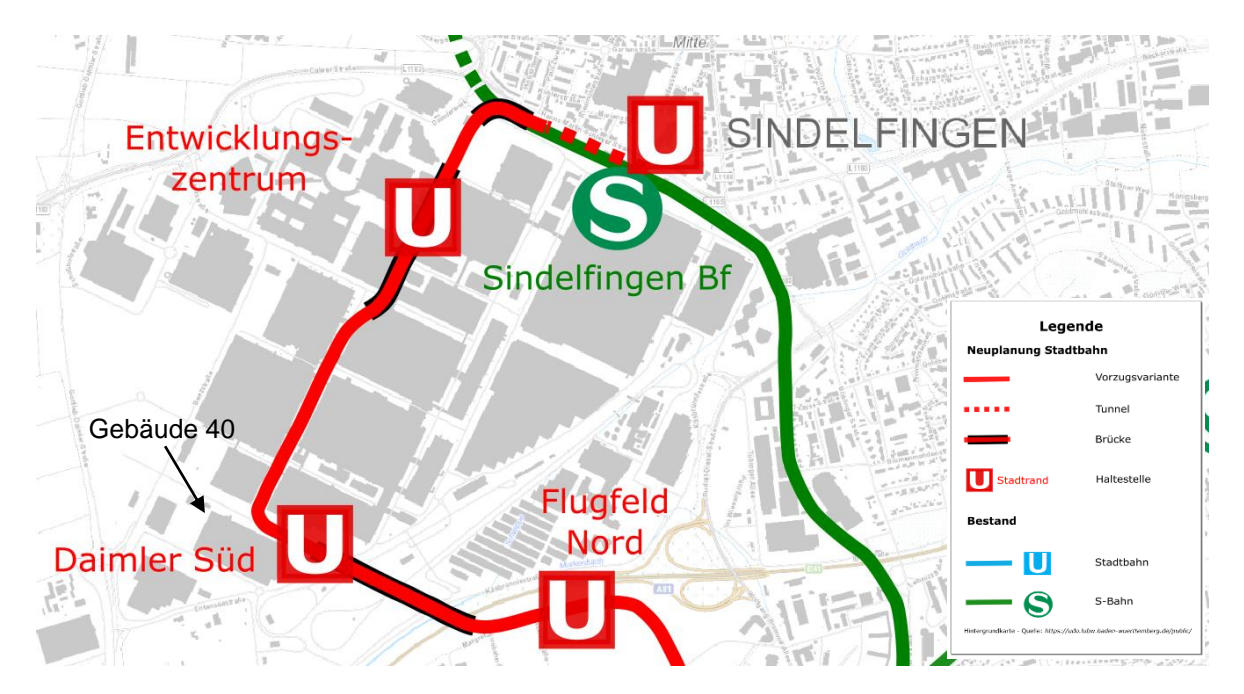

*Abbildung 11: Ausschnitt Daimler - Streckenast Sindelfingen Bf - Böblingen Bf; Hintergrundbild © OpenStreet-Map-Mitwirkende*

<span id="page-17-0"></span>Am nördlichen Rand des Flugfelds verläuft die neue Trasse entlang der Thea-Rasche-Straße auf einem besonderen Bahnkörper. Daraufhin führt sie über ein bislang noch unbebautes Gebiet, den sogenannten "Campus", auf welchem derzeit die Autobahn-Auffahrt der AS Böblingen zur BAB 81 liegt. Deren südlicher Teil soll jedoch im Rahmen des Ausbaus der Autobahn zwischen der AS Sindelfingen-Ost und der AS Böblingen-Hulb zurückgebaut und rekultiviert werden. Eine neue Auffahrt ist zwischen den Gebieten "Am Wall" und "Campus" geplant und muss von der neuen Stadtbahntrasse überquert werden, siehe dazu [Ab](#page-18-0)[bildung 12.](#page-18-0) Nach Querung der Flugfeld-Allee verläuft die neue Trasse östlich entlang des Langen Sees, über den Hanns-Klemm-Platz und endet in der Bahnhofspassage am Böblinger Bahnhof. Um den Fahrgästen einen ebenerdigen Einstieg zu ermöglichen und den Bau eines Hochbahnsteigs zu vermeiden, können die Gleise in der Endhaltestelle abgesenkt werden. Am Böblinger Bahnhof bestehen Umsteigemöglichkeiten zur S-Bahn sowie zum Fern- und Regionalverkehr.

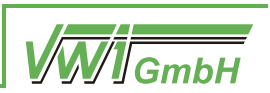

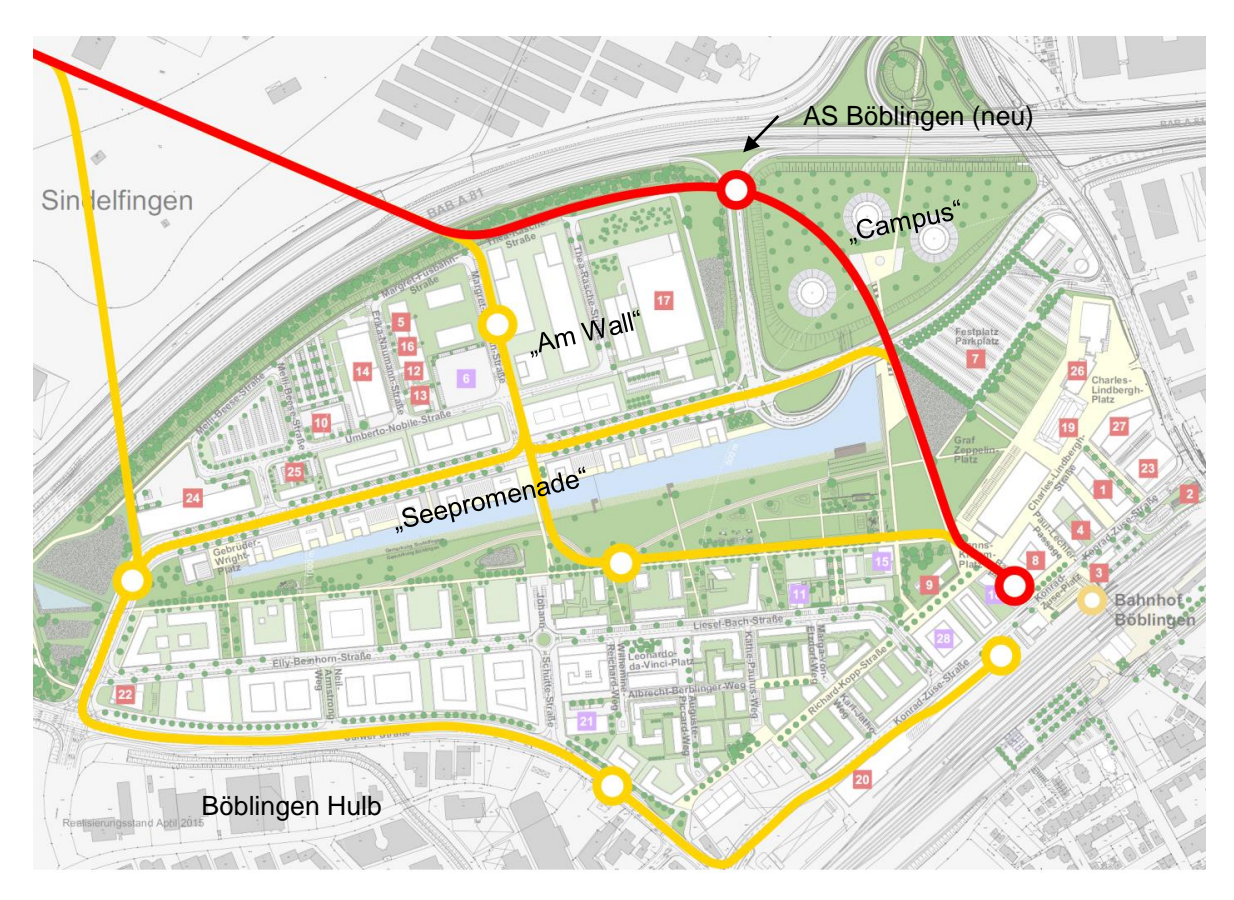

<span id="page-18-0"></span>*Abbildung 12: Ausschnitt Flugfeld - Streckenast Sindelfingen Bf - Böblingen Bf; Die rote Linie entspricht der Variante Si1 und Si3, die gelben Linien stellen betrachtete alternative Trassenführungen dar. Hintergrundbild Zweckverband Flugfeld*

Im Rahmen des Projektes wurden verschiedene Trassenverläufe erarbeitet, wobei jede mit spezifischen Vor- und Nachteilen einhergeht. So ermöglicht beispielsweise die Westumfahrung des Flugfeldes eine größere Erschließungswirkung für das angrenzende Gewerbegebiet Böblingen Hulb, was jedoch mit einer deutlichen Fahrzeiterhöhung verbunden ist. Die Variante über den Langen See erschließt insbesondere die Bereiche "Am Wall" und "Seepromenade". Dabei verläuft sie jedoch zwischen einem Kindergarten und dem an den Kindergarten angrenzenden Spielplatz, was der städtebaulichen Prämisse der verkehrsberuhigten "Grünen Mitte" widerspricht. Als Grundlage für die Berechnungen der verkehrlichen Wirkungen wurde im Rahmen der vorliegenden Potenzialuntersuchung die östliche Umfahrung des Flugfelds gewählt. In einer vertieften Untersuchung sollten jedoch weitere Varianten in einem Abwägungsprozess geprüft werden.

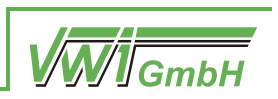

### **2.2 Verkehrliche Rechnungen**

#### **2.2.1 Si1a Eiermann-Campus – Böblingen**

Die Variante Si1a – ehemals Si1 – umfasst eine Verlängerung der Linie U1 in Doppeltraktion im 10'-Takt vom Eiermann-Campus nach Böblingen Bf über Sindelfingen. Dabei werden die in Kapitel [2.1.1](#page-9-1) und [2.1.3](#page-16-1) dargestellten Infrastrukturabschnitte berücksichtigt.

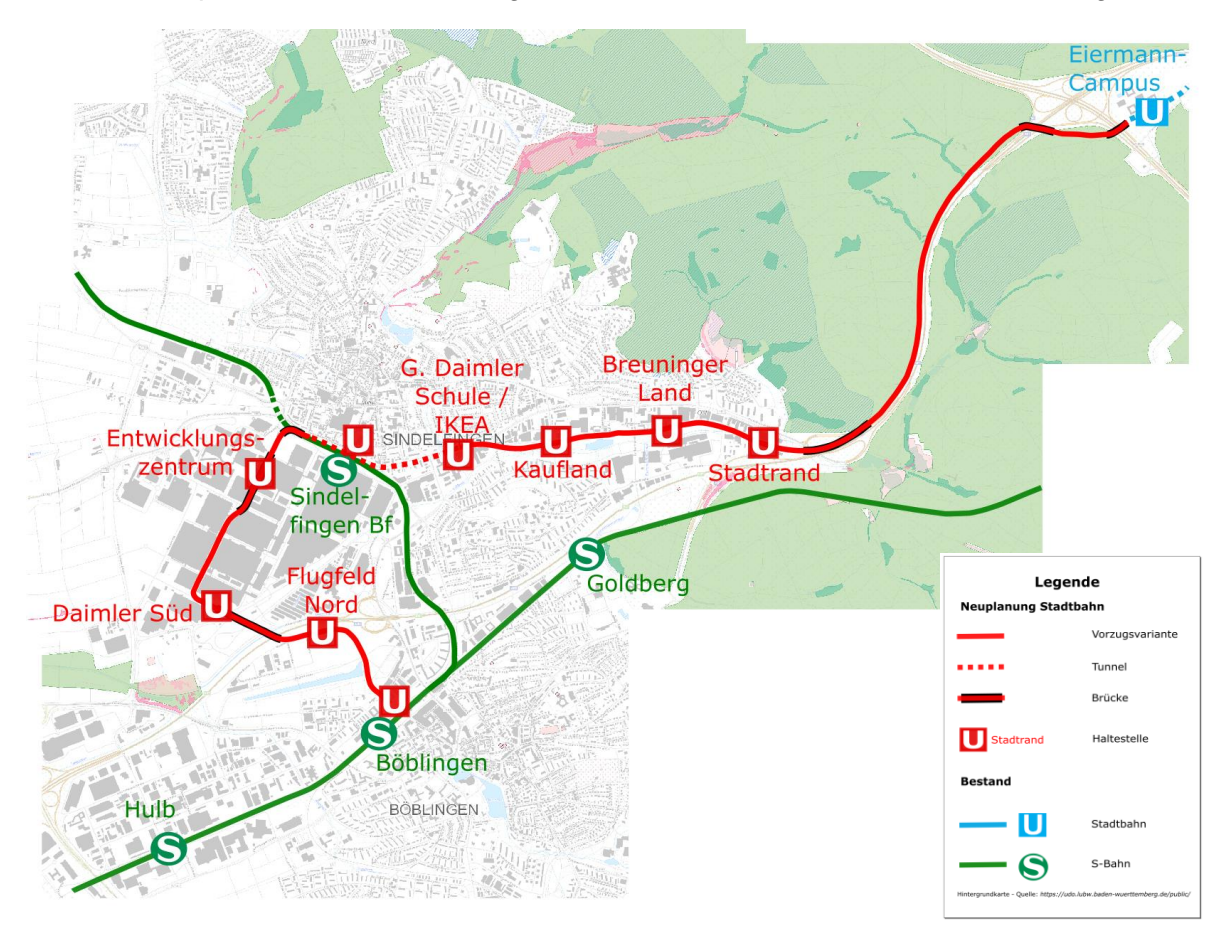

*Abbildung 13: Si1a Linienübersicht; Hintergrundbild © OpenStreetMap-Mitwirkende*

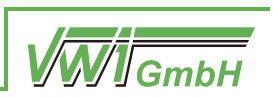

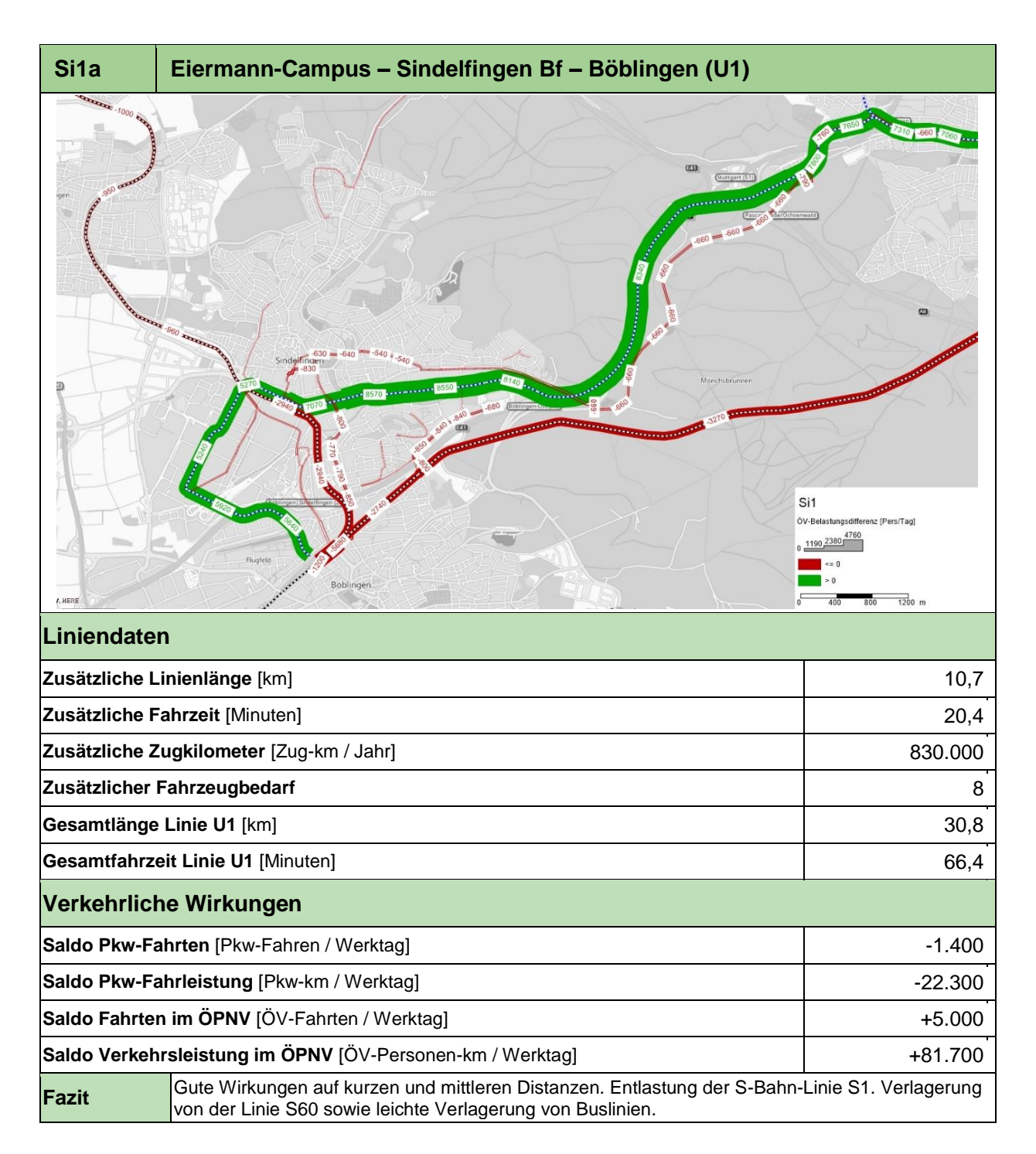

In der Abbildung der Ergebnisübersicht sind folgende Informationen enthalten (dies gilt auch für die Ergebnisübersichten der anderen Varianten):

- Grün: Zunahme der Fahrgast-Anzahl (Personen pro Werktag)
- Rot: Abnahme der Fahrgast-Anzahl (Personen pro Werktag)

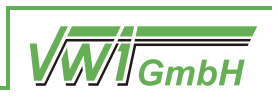

#### **2.2.2 Si2: Eiermann-Campus – Eichholz**

Die Variante Si2 umfasst eine Verlängerung der Linie U1 in Doppeltraktion im 10'-Takt vom Eiermann-Campus nach Eichholz über Sindelfingen. Sie verläuft im Stadtkern von Sindelfingen unterirdisch und umfährt den historischen Stadtkern. Dabei werden die in Kapitel [2.1.1](#page-9-1) und [2.1.2](#page-11-1) dargestellten Infrastrukturabschnitte berücksichtigt.

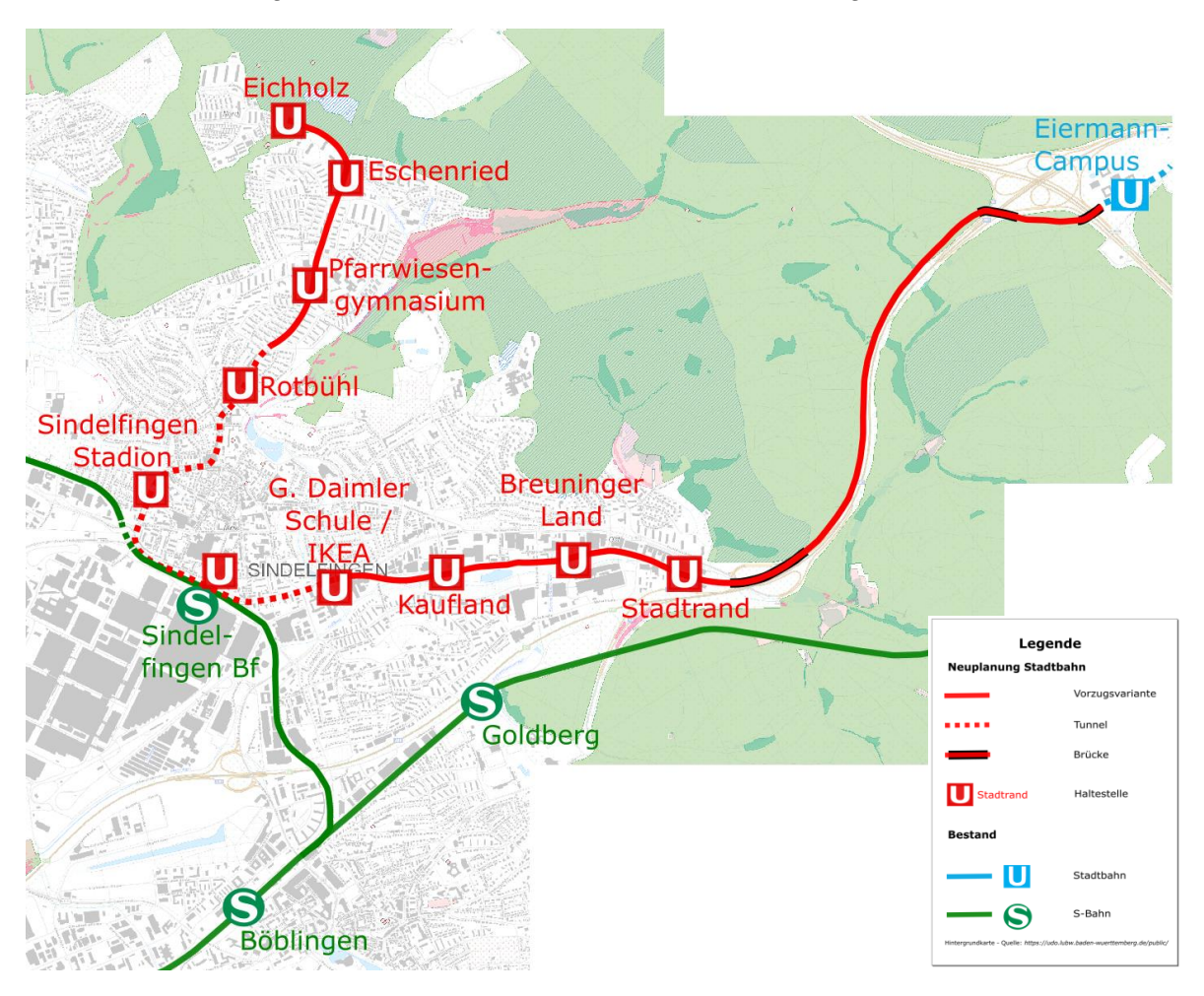

*Abbildung 14: Si2 Linienübersicht; Hintergrundbild © OpenStreetMap-Mitwirkende*

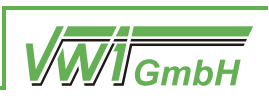

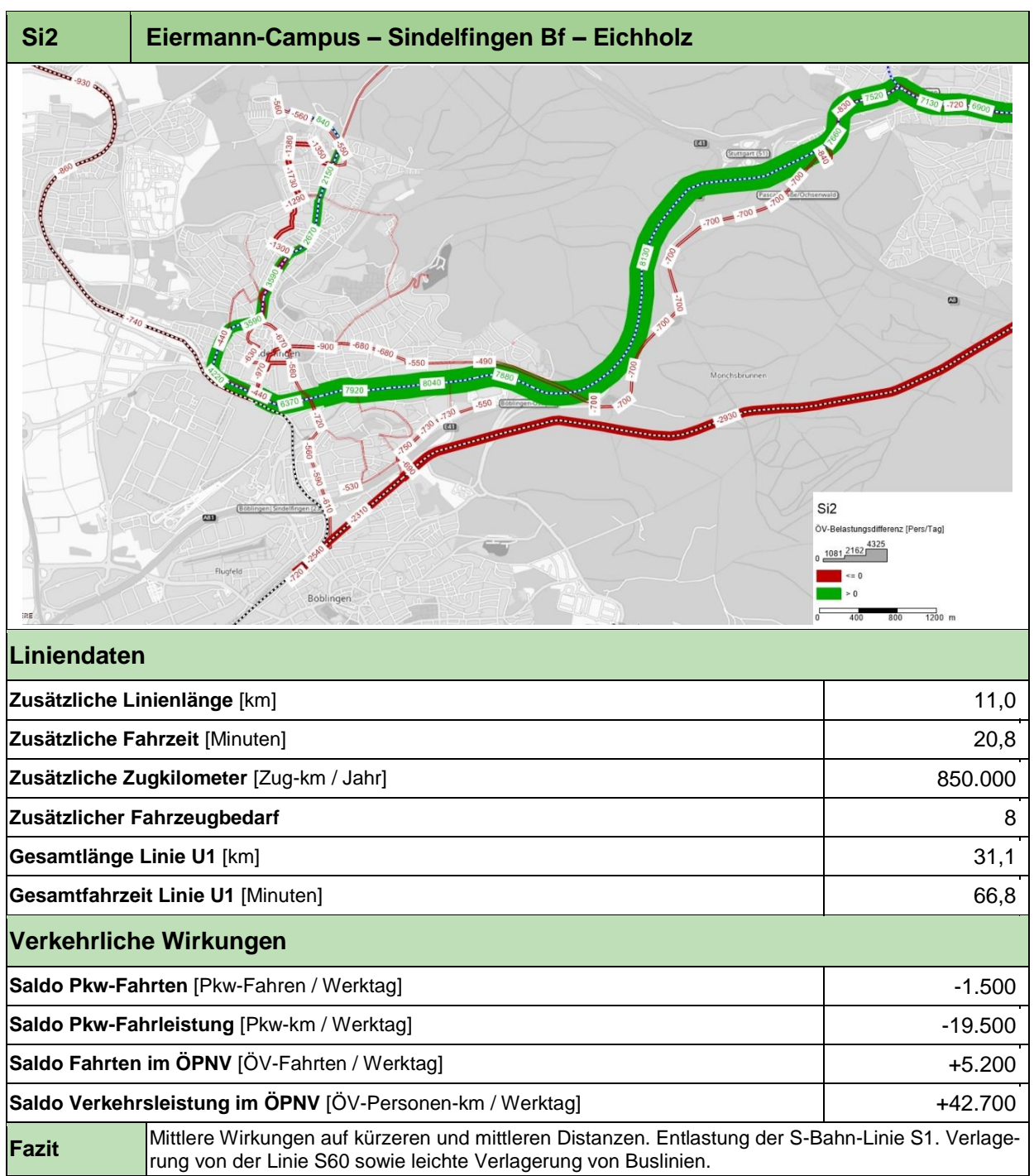

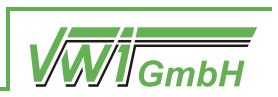

#### **2.2.3 Si3a: Böblingen – Eichholz / Eiermann-Campus**

In Variante Si3a – ehemals Si3 – wird die Linie U1 in Doppeltraktion im 10'-Takt vom Eiermann-Campus nach Böblingen Bf über Sindelfingen verlängert. Dabei werden die in Kapitel [2.1.1,](#page-9-1) [2.1.2.1](#page-14-1) un[d 2.1.3](#page-16-1) dargestellten Infrastrukturabschnitte berücksichtigt. Darüber hinaus verkehrt die neue Linie U30 im 10'-Takt in Einzeltraktion zwischen Böblingen Bf und Eichholz. Durch die Überlagerung der beiden Linien entsteht auf dem Streckenabschnitt zwischen Böblingen Bf und Sindelfingen Bf ein 5'-Takt.

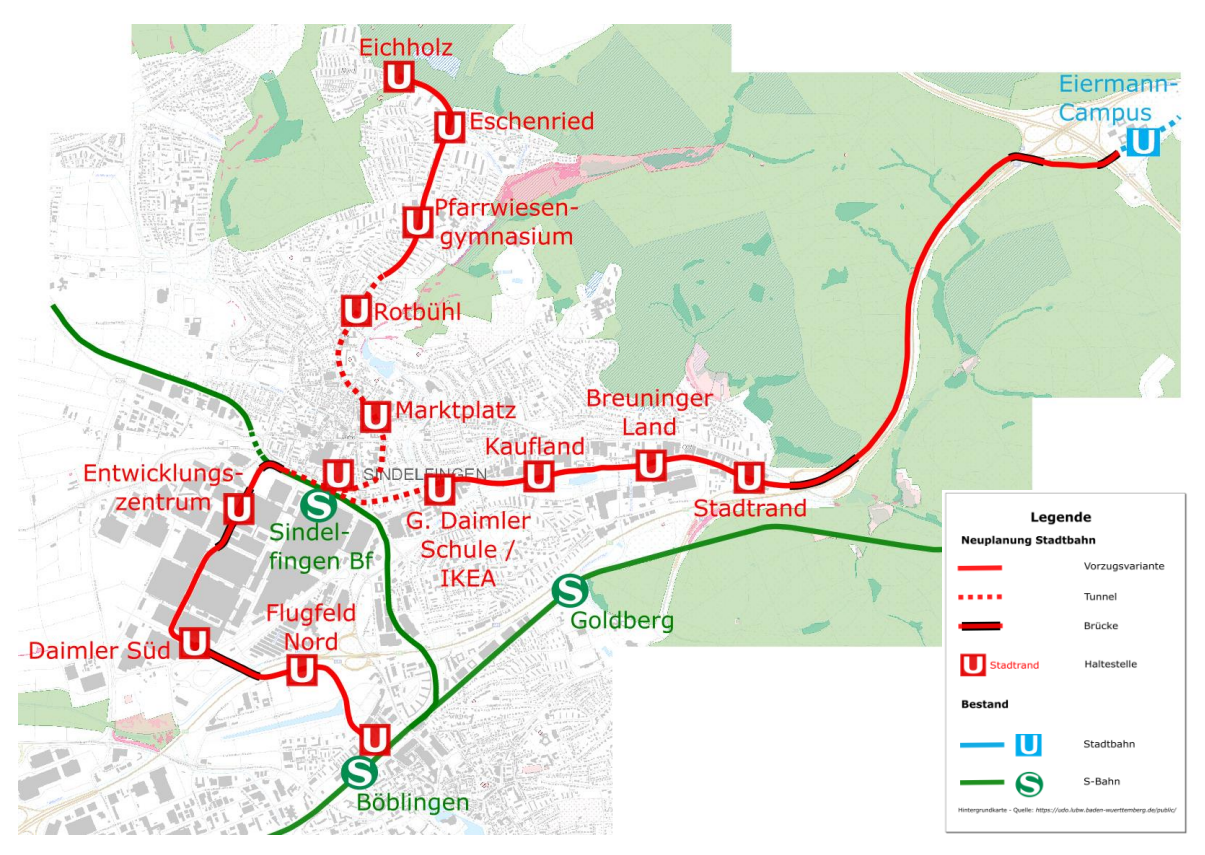

*Abbildung 15: Si3a Linienübersicht; Hintergrundbild © OpenStreetMap-Mitwirkende*

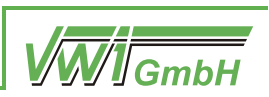

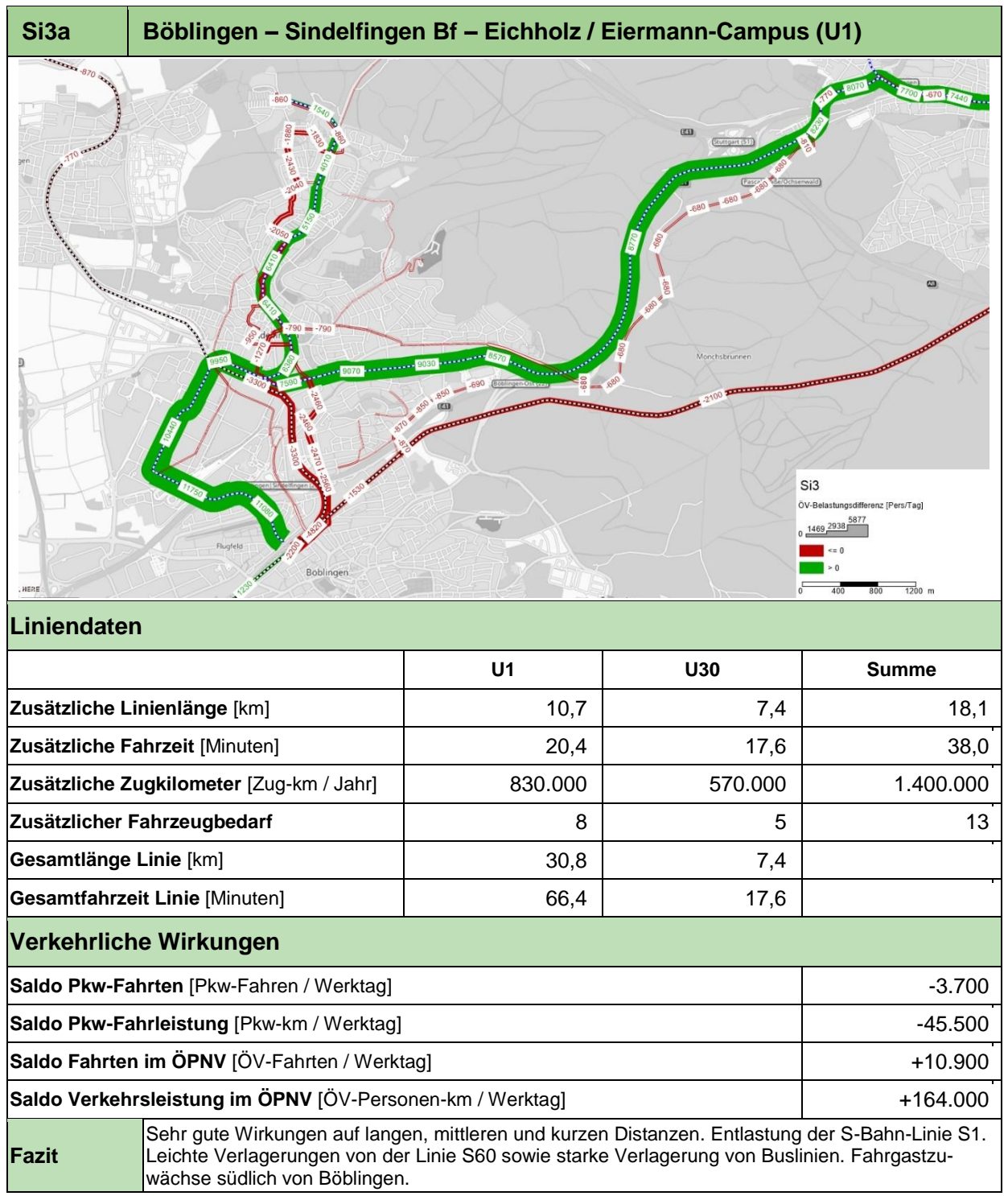

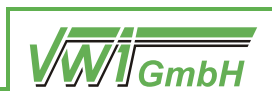

## <span id="page-25-0"></span>**3 Ergänzende Potenzialuntersuchung**

In der vorliegenden vertieften Potenzialuntersuchung wurden zusätzlich zu den drei bestehenden Varianten, die im vorangegangenen Kapitel dargestellt sind, weitere fünf Untervarianten erarbeitet und deren verkehrlichen Wirkungen berechnet. Die zusätzlichen Infrastrukturabschnitte sowie die verkehrlichen Wirkungen der Varianten sind im Folgenden dargestellt. Dabei lauten die Bezeichnungen der zusätzlichen Trassen wie folgt:

- Variante Si1b: Eiermann-Campus Sindelfingen Bf Böblingen (U8-Betrieb)
- Variante Si3b: Böblingen Sindelfingen Bf Eichholz / Eiermann-Campus (U8- Betrieb)
- Variante Si4: Hulb Sindelfingen Bf Eichholz / Eiermann-Campus
- Variante Si5: Böblingen (Ost) Krankenhaus Sindelfingen Bf Eichholz / Eiermann-Campus
- Variante Si6: Böblingen Sindelfingen Bf Eichholz / Stadtrand (Inselbetrieb von Si3)

### **3.1 Trassenfindung**

In dem Untersuchungsraum wurden für diese vertiefte Untersuchung neben den in Kapitel [2.1](#page-8-2) dargestellten Infrastrukturteilen zwei zusätzliche Streckenäste mit leicht abgeänderter Trassenführung erarbeitet. Diese sind im Folgenden dargestellt und erläutert.

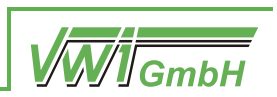

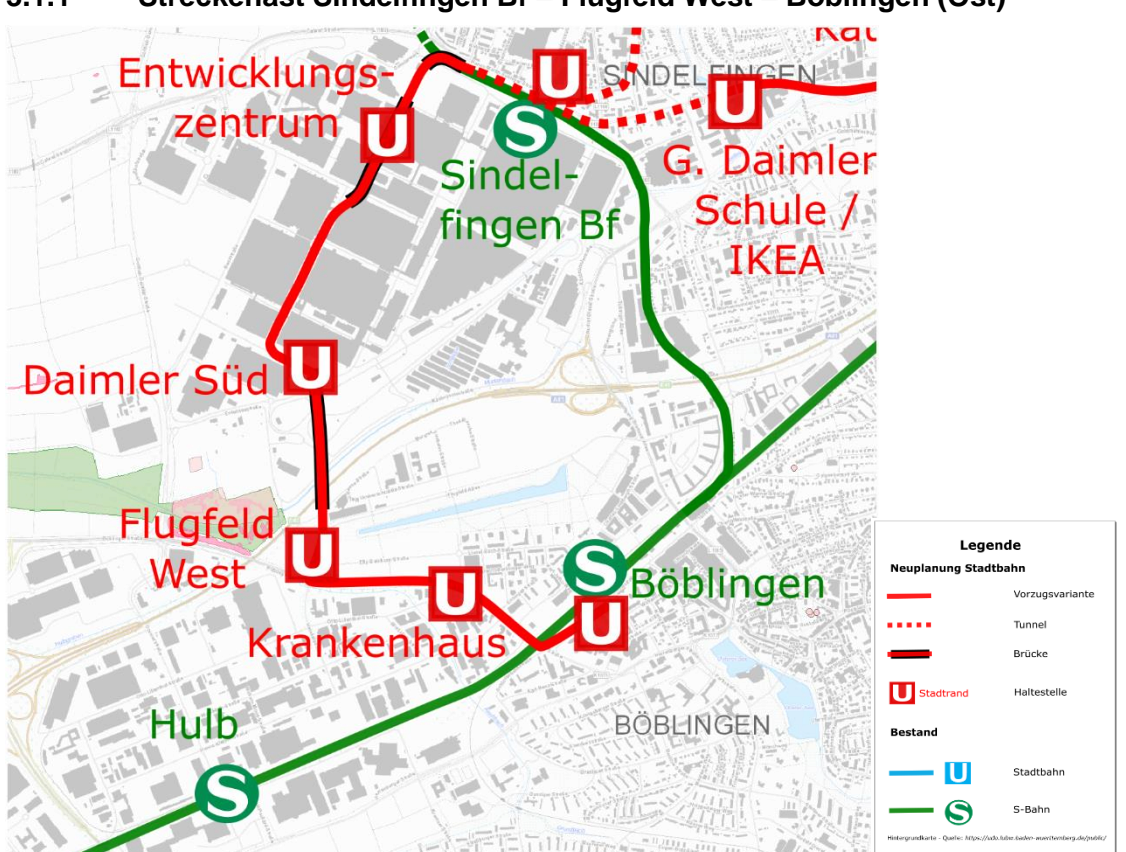

#### <span id="page-26-1"></span>**3.1.1 Streckenast Sindelfingen Bf – Flugfeld West – Böblingen (Ost)**

<span id="page-26-0"></span>*Abbildung 16: Streckenast Sindelfingen Bf – Böblingen (Ost); Hintergrundbild © Daten- und Kartendienst der LUBW*

Der Trassenverlauf zwischen den Haltestellen Sindelfingen Bf und Daimler Süd entspricht dem in Kapitel [2.1.3](#page-16-1) dargestellten Verlauf. Nach der Haltestelle Daimler Süd wird die Trasse über eine Brücke nach Süden auf das Flugfeld-Gelände geführt

Am westlichen Rand des Flugfelds verläuft die neue Trasse entlang der Flugfeld-Allee und schwenkt dann gen Osten ab, um der Calwer Straße sowie der Talstraße bis zum Böblinger Bahnhof zu folgen. Dort bestehen Umsteigemöglichkeiten zur Bahn und dem Bus. Durch die westliche Umfahrung des Flugfelds wird sowohl das angrenzende Gewerbegebiet Böblingen Hulb als auch das Flugfeld gut erschlossen. Durch die Lage der Endhaltestelle ist eine perspektivische Weiterführung in die Böblinger Innenstadt möglich. Diese wurde im Rahmen des vorliegenden Gutachtens jedoch nicht betrachtet.

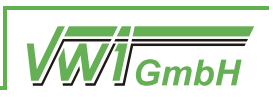

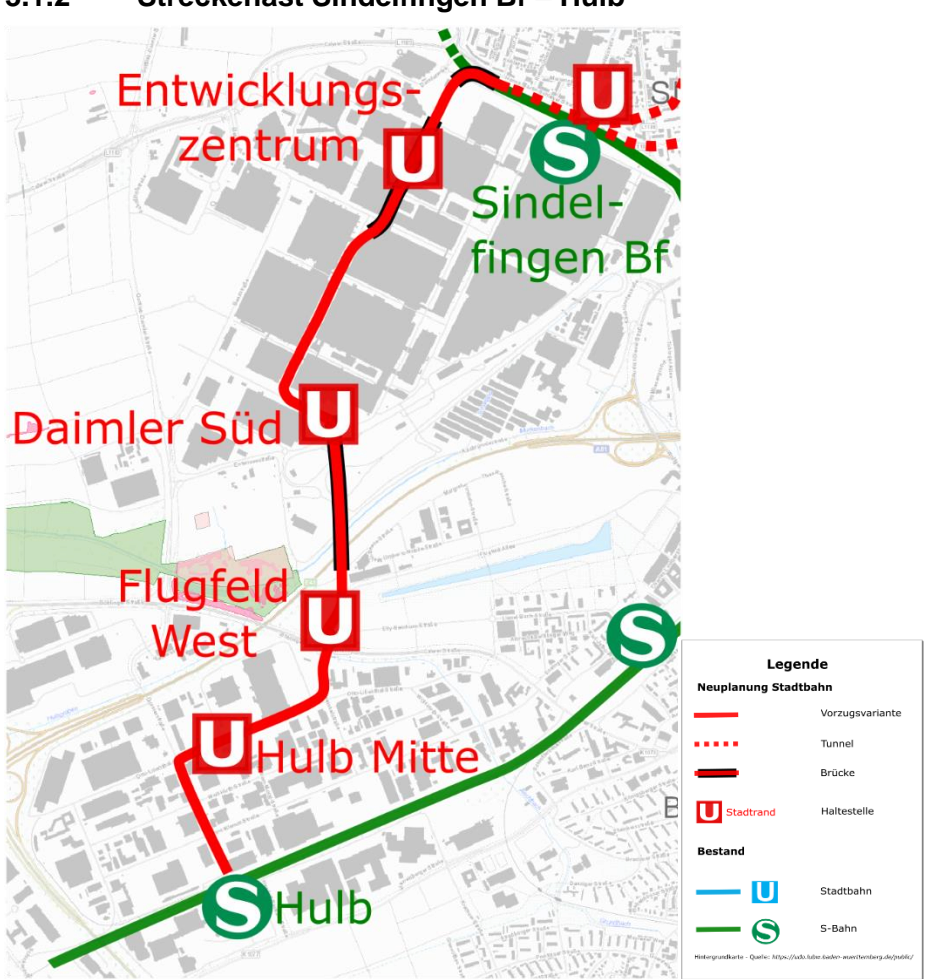

#### <span id="page-27-1"></span>**3.1.2 Streckenast Sindelfingen Bf – Hulb**

<span id="page-27-0"></span>*Abbildung 17: Streckenast Sindelfingen Bf – Hulb; Hintergrundbild © OpenStreetMap-Mitwirkende*

Der Trassenverlauf dieses Streckenastes entspricht innerhalb des Daimler-Werkes und bis zur Haltestelle Flugfeld West dem in Kapitel [3.1.1](#page-26-1) dargestellten Verlauf. Nach der Haltestelle quert die Trasse die Calwer Straße und folgt der Heinkelstraße, der Otto-Lilienthal-Straße sowie der Dornierstraße bis zur Haltestelle Hulb. Dort bestehen Umsteigemöglichkeiten zur S-Bahn sowie zum Busverkehr.

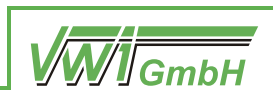

### **3.2 Verkehrliche Rechnungen**

#### **3.2.1 Si1b: Eiermann-Campus – Böblingen (U8-Betrieb)**

Die Variante Si1b umfasst eine Verlängerung der Linie U8 in Einzeltraktion im 10'-Takt vom Eiermann-Campus nach Böblingen Bf durch das Stadtgebiet von Sindelfingen. Die Infrastruktur ist identisch mit der Infrastruktur von Variante Si1a.

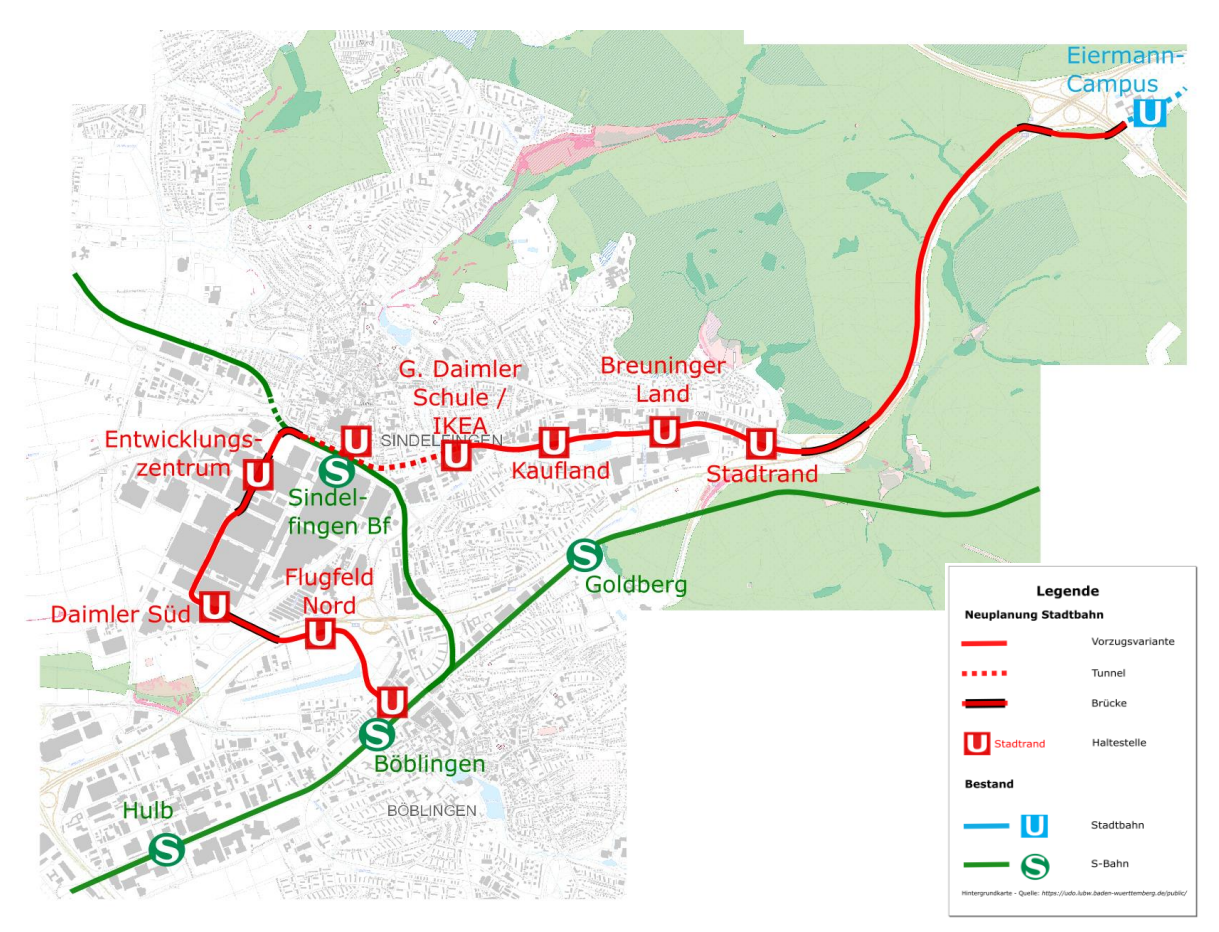

*Abbildung 18: Si1b Linienübersicht; Hintergrundbild © OpenStreetMap-Mitwirkende*

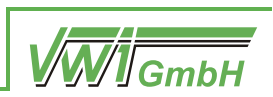

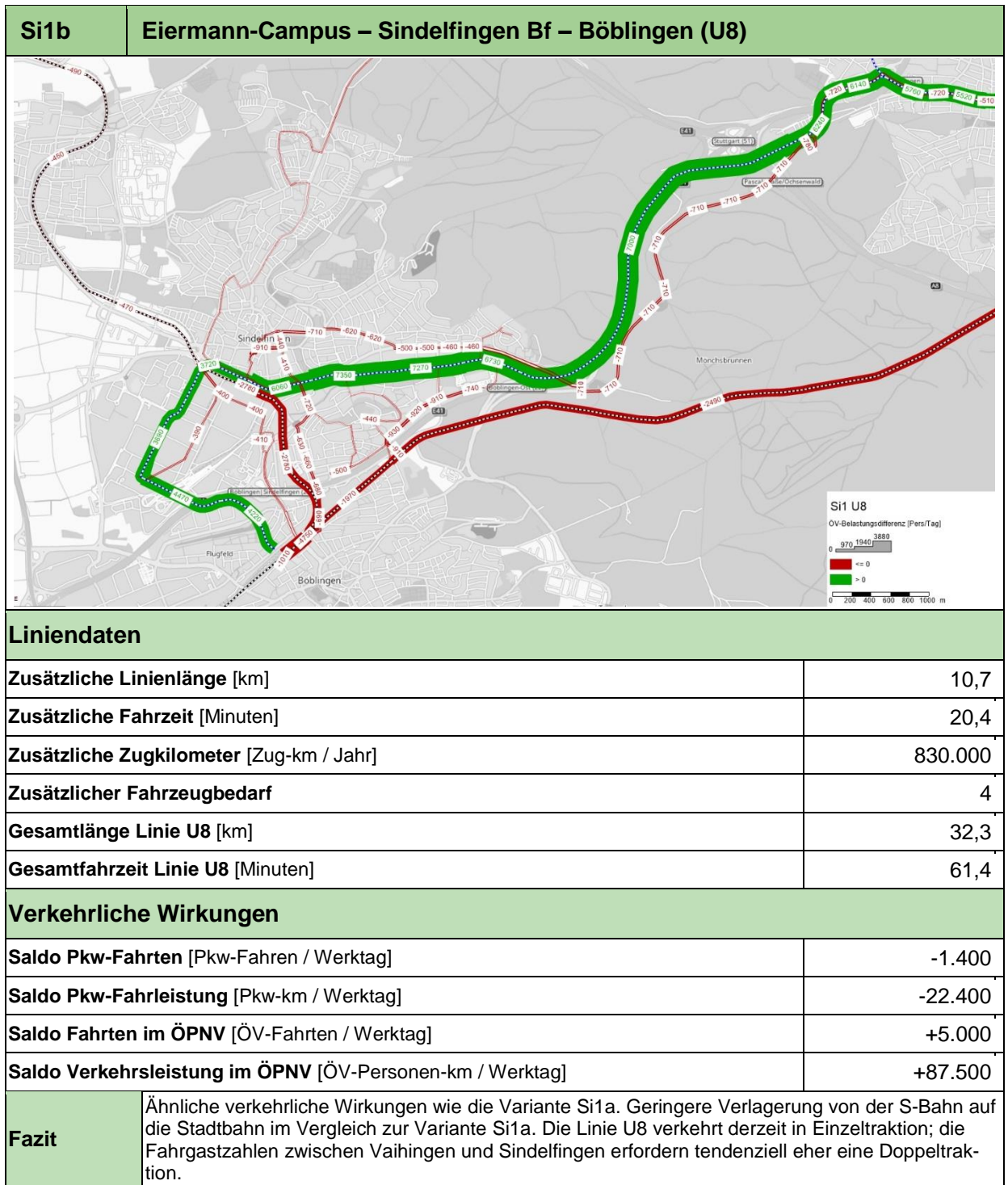

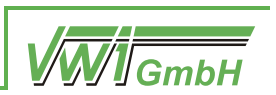

#### **3.2.2 Si3b: Böblingen – Eichholz / Eiermann-Campus (U8-Betrieb)**

Die Variante Si3b stellt eine Verlängerung der Linie U8 in Einzeltraktion im 10'-Takt vom Eiermann-Campus nach Böblingen Bf über Sindelfingen dar. Diese wird ergänzt durch die neue Linie U30, die in Einzeltraktion und im 10'-Takt von Böblingen Bf über Sindelfingen nach Eichholz verkehrt. Durch Überlagerung der beiden Linien entsteht auf dem Abschnitt zwischen Böblingen Bf und Sindelfingen Bf ein 5'-Takt. Die Infrastruktur ist identisch mit jener der Variante Si3a.

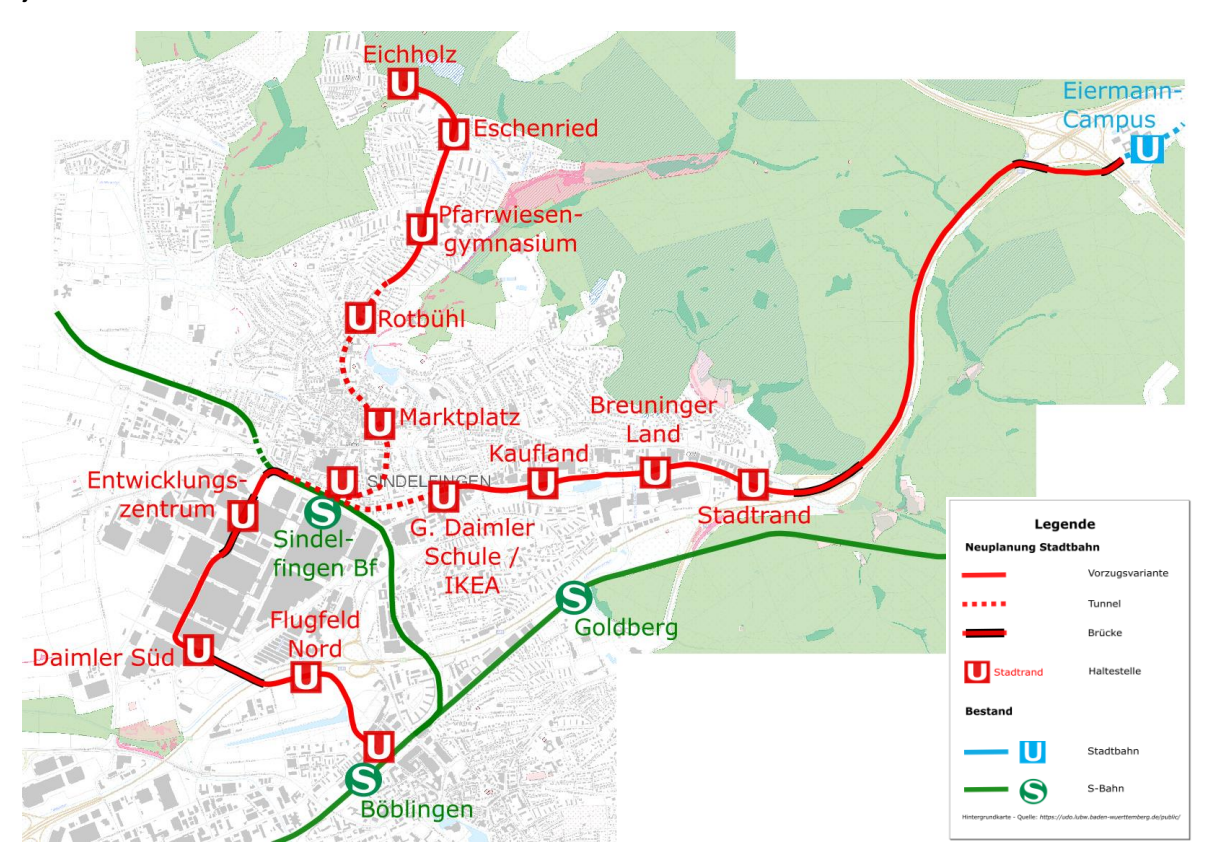

<span id="page-30-0"></span>*Abbildung 19: Si3b Linienübersicht; Hintergrundbild © OpenStreetMap-Mitwirkende*

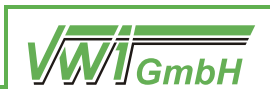

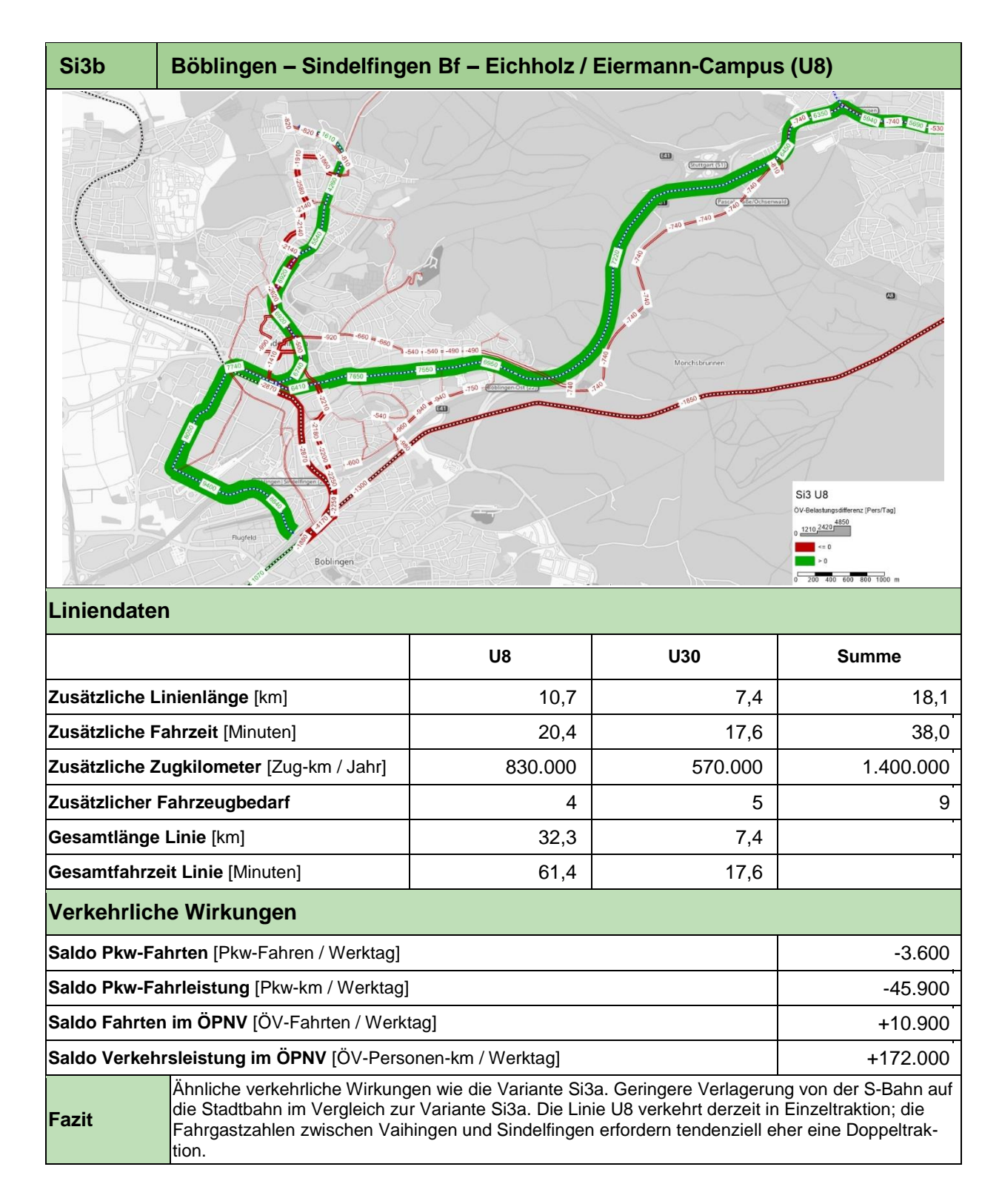

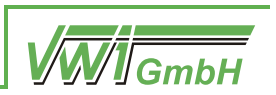

#### **3.2.3 Si4: Hulb – Eichholz / Eiermann-Campus**

In der Variante Si4 verkehrt die Linie U1 in Doppeltraktion im 10'-Takt vom Eiermann-Campus durch das Stadtgebiet von Sindelfingen zur Haltestelle Hulb. Diese wird ergänzt durch die neue Linie U30, die in Einzeltraktion und im 10'-Takt von Hulb über Sindelfingen nach Eichholz verkehrt. Auf dem Abschnitt zwischen der Haltestelle Hulb und Sindelfingen Bf entsteht durch die Überlagerung der beiden Linien ein 5'-Takt. Dabei werden die in Kapitel [2.1.1,](#page-9-1) [2.1.2.1](#page-14-1) und [3.1.2](#page-27-1) dargestellten Infrastrukturabschnitte berücksichtigt.

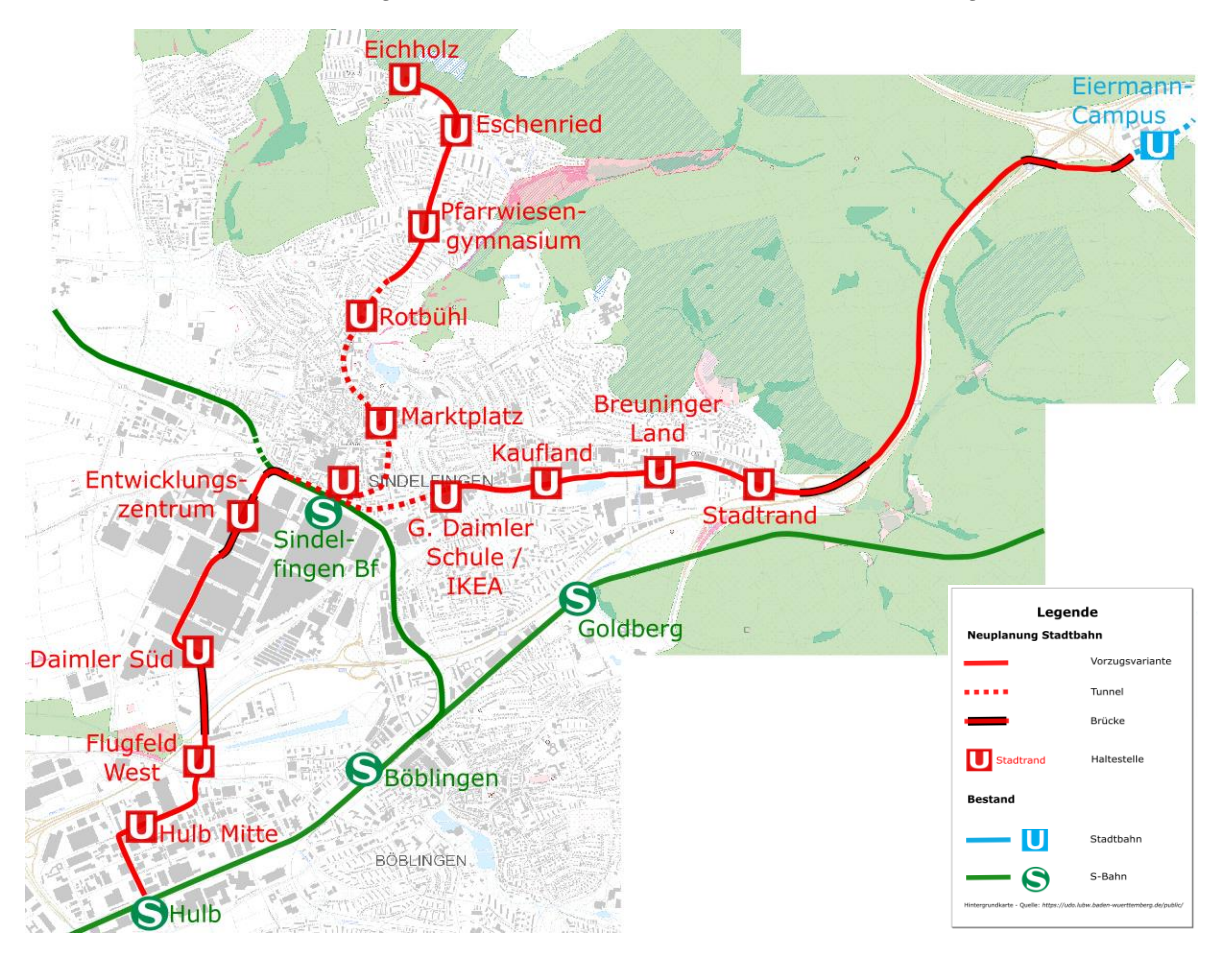

<span id="page-32-0"></span>*Abbildung 20: Si4 Linienübersicht; Hintergrundbild © OpenStreetMap-Mitwirkende*

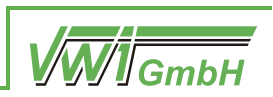

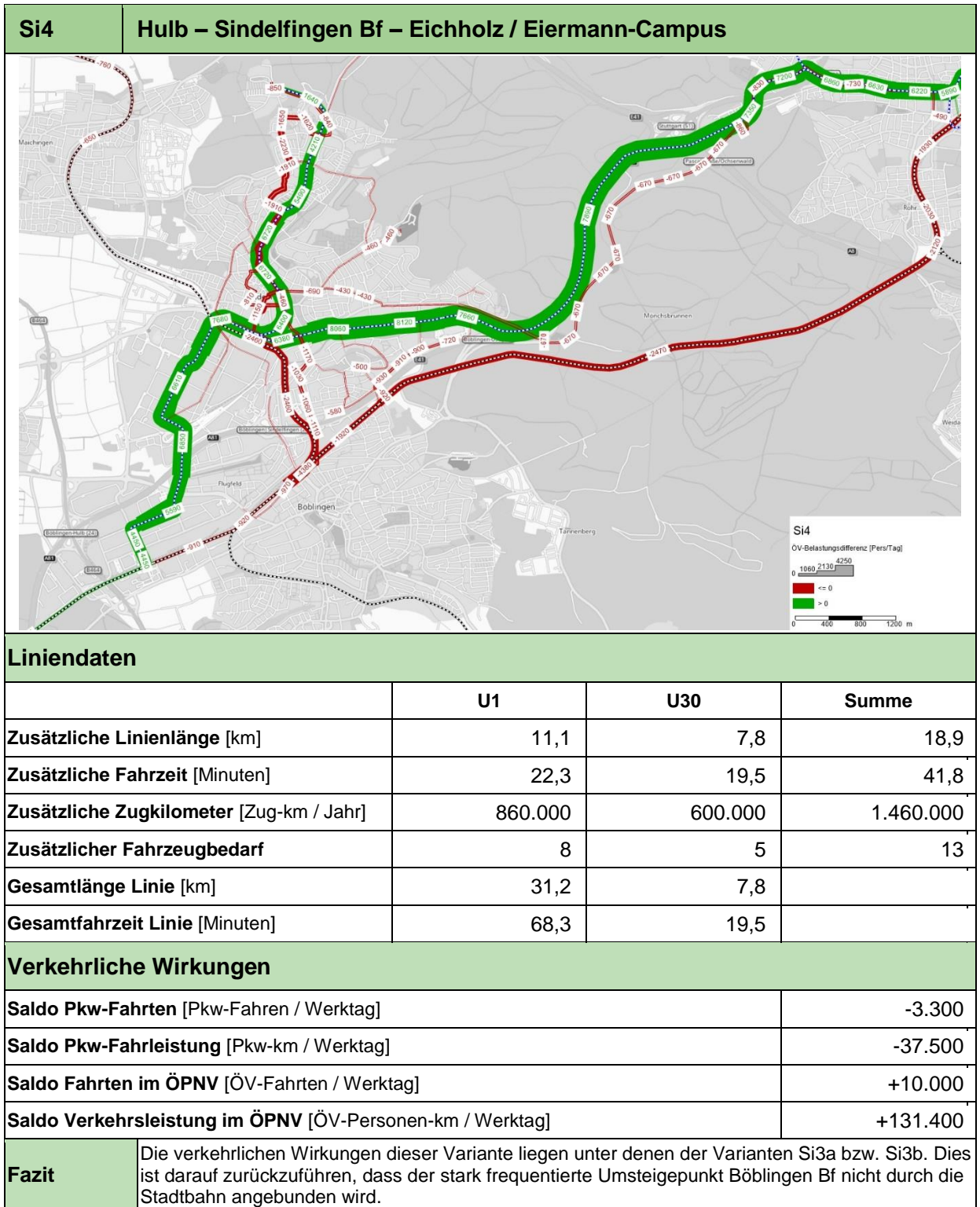

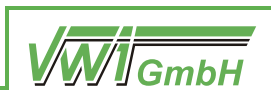

#### **3.2.4 Si5: Böblingen – Krankenhaus – Eichholz / Eiermann-Campus**

Die Variante Si5 umfasst die Verlängerung der Linie U1 in Doppeltraktion im 10'-Takt vom Eiermann-Campus über Sindelfingen nach Böblingen Bf (Ost), wobei die in Kapitel [2.1.1,](#page-9-1) [2.1.2.1](#page-14-1) und [3.1.1](#page-26-1) dargestellten Infrastrukturabschnitte berücksichtigt werden. Die Trasse verläuft westlich bzw. südlich entlang des Flugfelds und ermöglicht damit eine Anbindung des Krankenhauses an den schienengebundenen ÖPNV. Die Endhaltestelle im Bereich des Böblinger Bahnhofs liegt südöstlich der Bahngleise. Dieses Angebot wird ergänzt durch die neue Linie U30, die in Einzeltraktion und im 10'-Takt von Böblingen über Sindelfingen nach Eichholz verkehrt, wodurch auf dem südlichen Ast zwischen Böblingen und Sindelfingen Bf durch die Überlagerung der beiden Linien ein 5'-Takt entsteht.

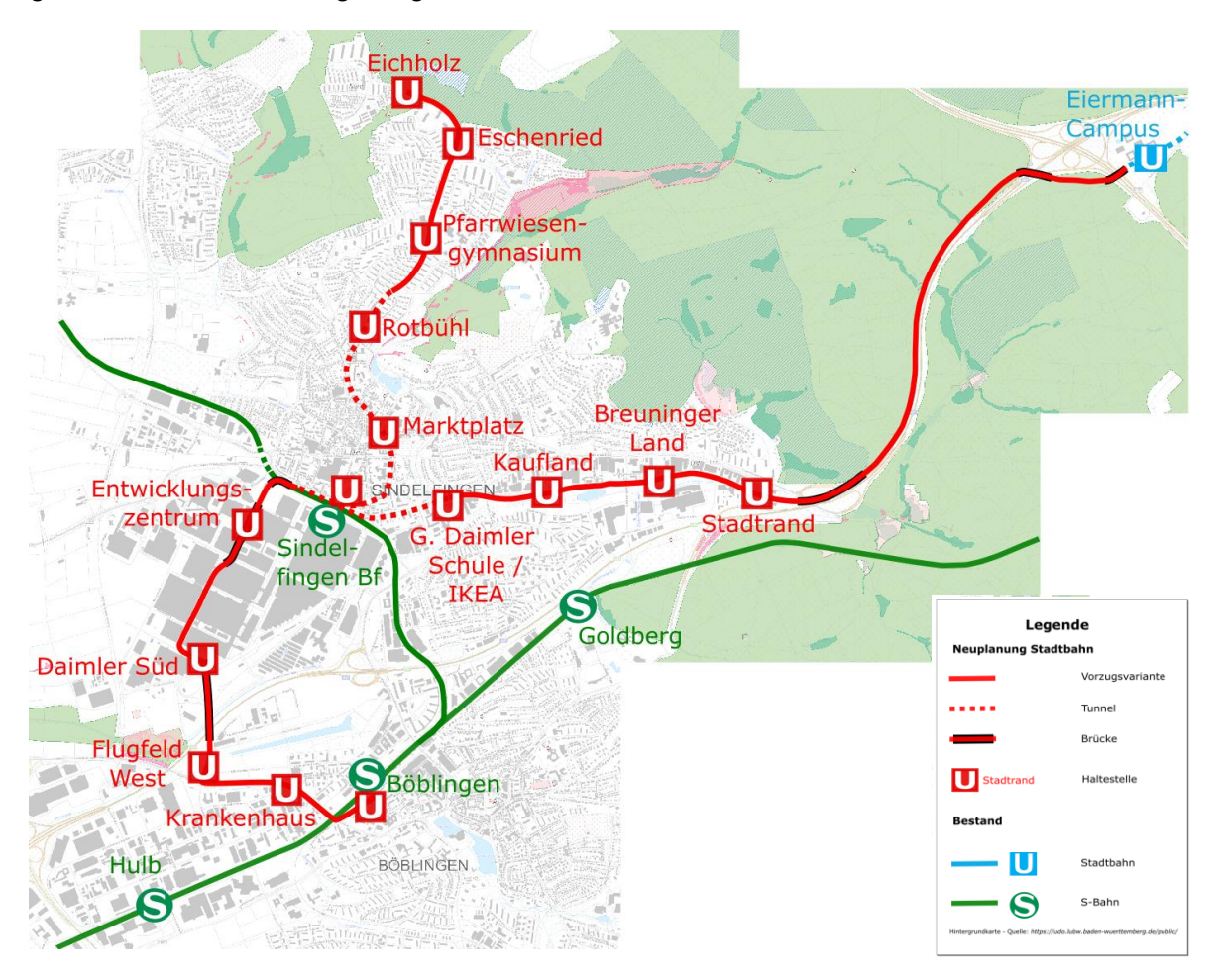

<span id="page-34-0"></span>*Abbildung 21: Si5 Linienübersicht; Hintergrundbild © OpenStreetMap-Mitwirkende*

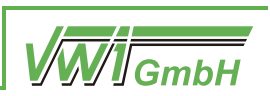

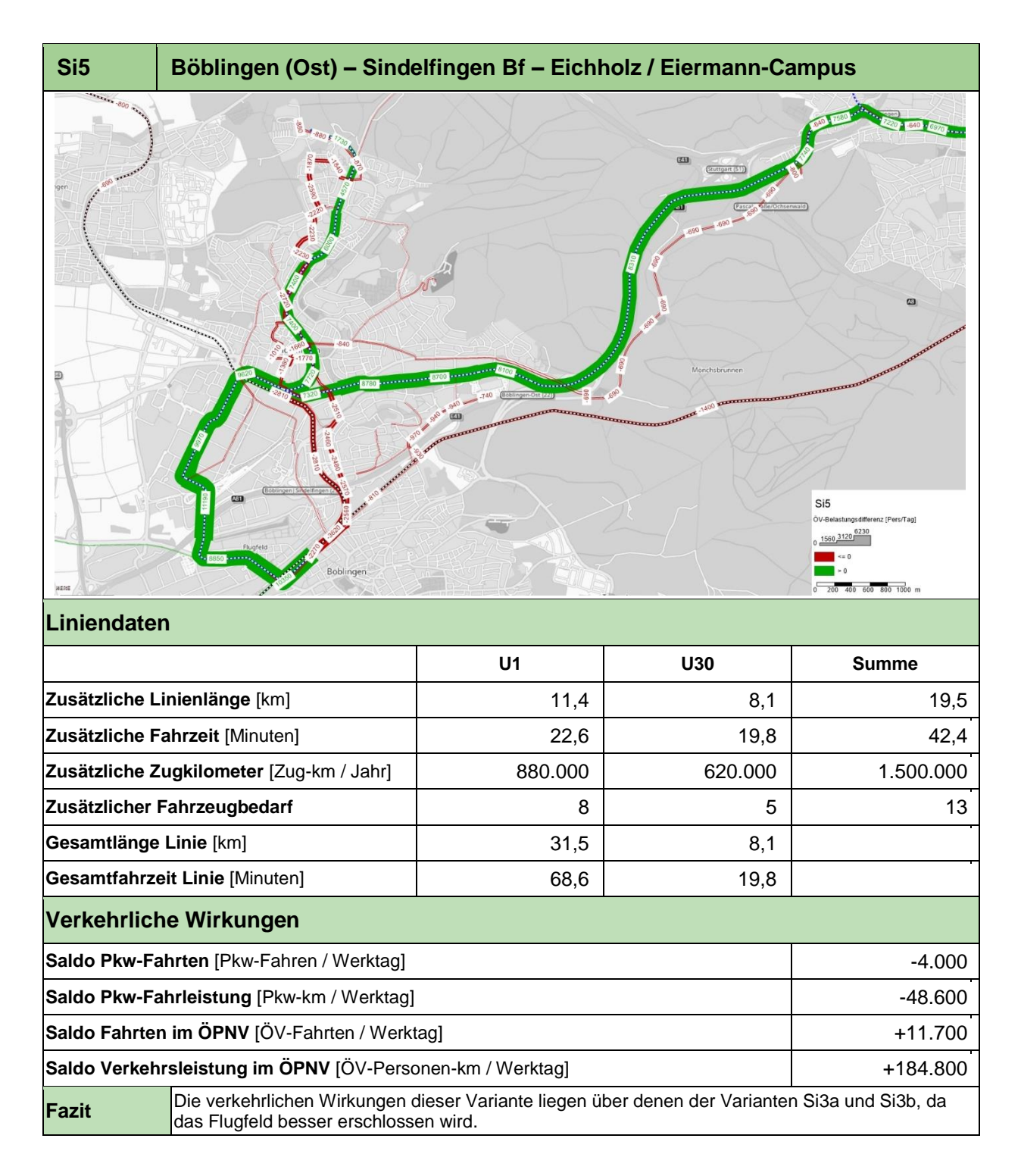

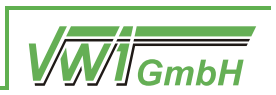

#### **3.2.5 Si6: Böblingen – Eichholz / Stadtrand (Inselbetrieb von Si3)**

Die Variante Si6 stellt einen Inselbetrieb des Netzes der Si3-Varianten dar. Dabei wird jeweils in Einzeltraktion die Linie U30 von Eichholz über Sindelfingen Bf nach Böblingen und eine Linie U31 von Böblingen über Sindelfingen Bf zum Sindelfinger Stadtrand geführt. Durch die Überlagerung der Linien ergibt sich auf dem Abschnitt zwischen Böblingen und Sindelfingen Bf ein 5'-Takt. Durch diese "Insellösung" wird die Infrastruktur zwischen dem Eiermann-Campus und der Haltestelle Stadtrand hinfällig. Für das Netz ist jedoch die Errichtung eines eigenen Betriebshofs notwendig.

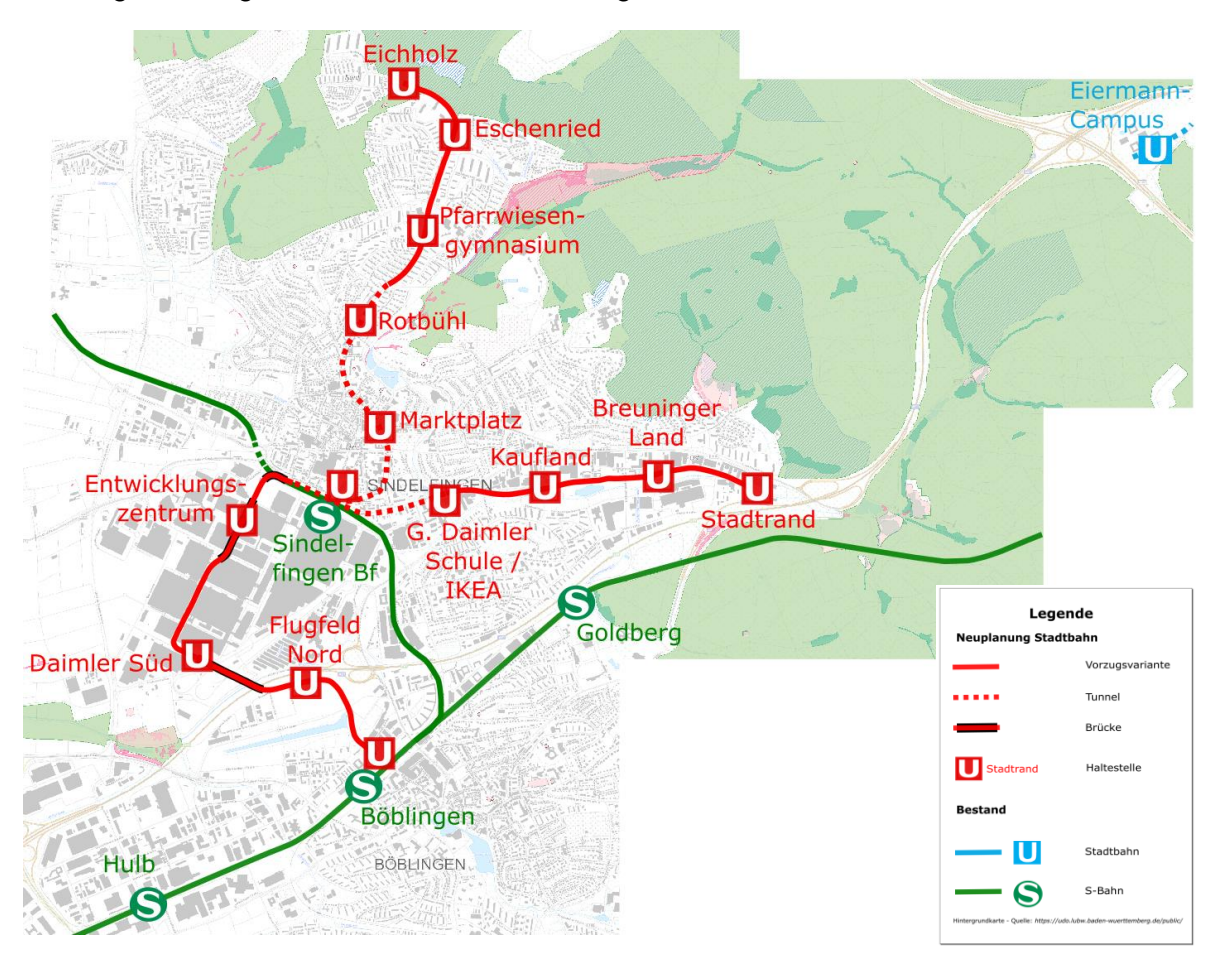

<span id="page-36-0"></span>*Abbildung 22: Si6 Linienübersicht; Hintergrundbild © OpenStreetMap-Mitwirkende*

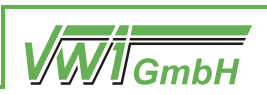

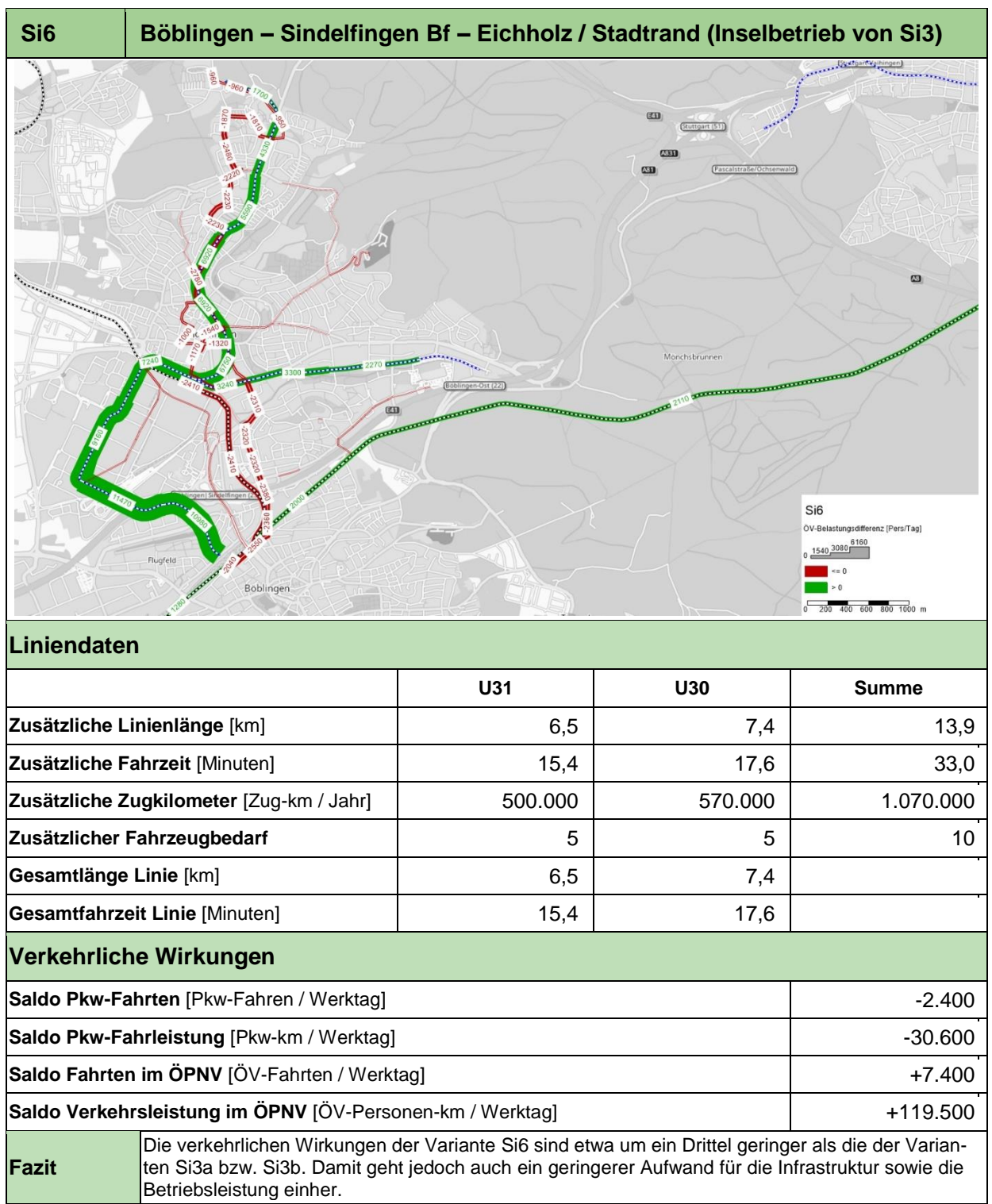

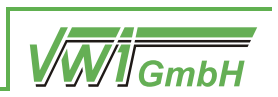

## <span id="page-38-2"></span>**4 Zwischenfazit und Auswahl**

Die in den vorherigen Kapiteln erläuterten Berechnungsergebnisse der verkehrlichen Wirkungen sind in den folgenden zwei Grafiken gegenübergestellt. Daraus wird ersichtlich, dass die Wirkungen der Varianten Si3a/b, Si4 und Si5 bis zu doppelt so hoch sind, wie die der Varianten Si1a/b und Si2.

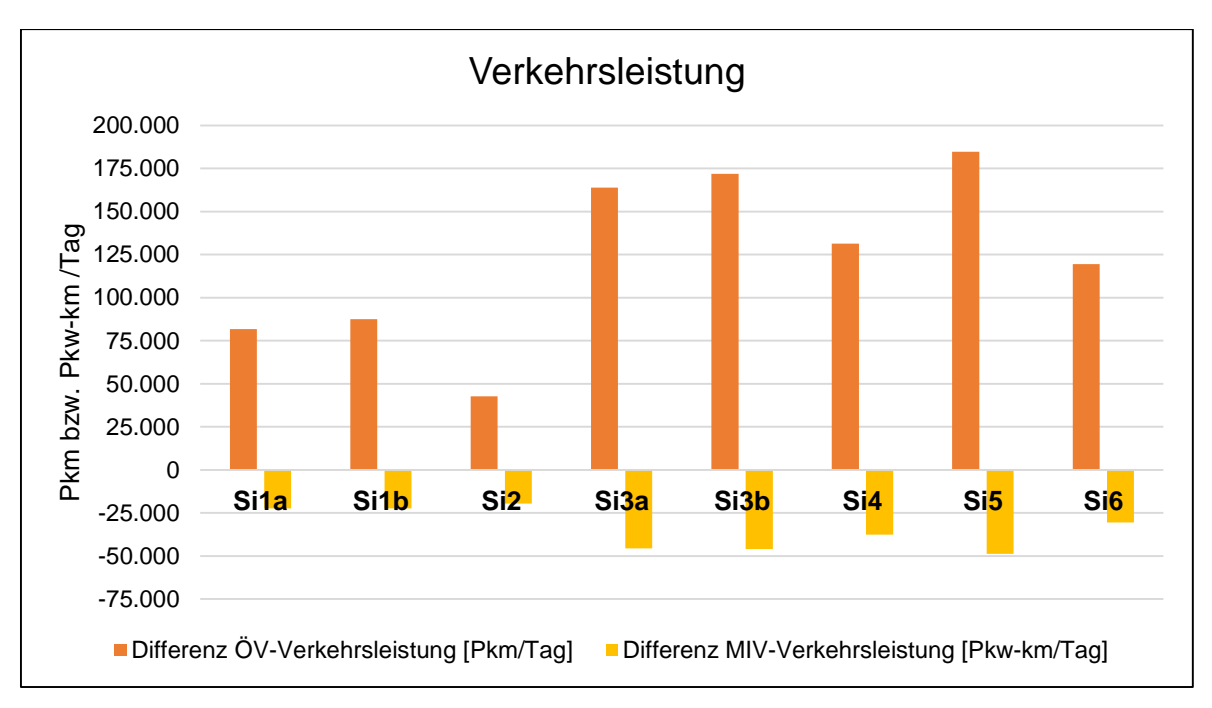

<span id="page-38-0"></span>*Abbildung 23: Vergleich der Verkehrsleistung aller Varianten*

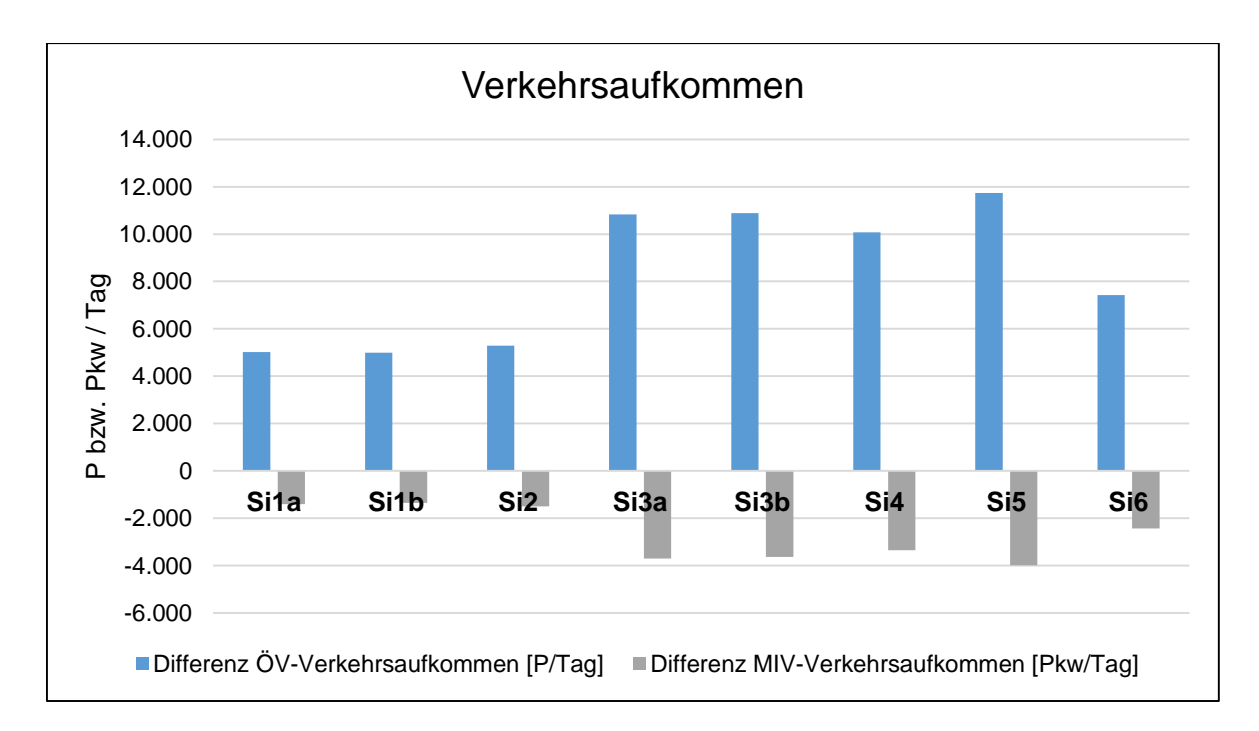

<span id="page-38-1"></span>*Abbildung 24: Vergleich des Verkehrsaufkommes aller Varianten*

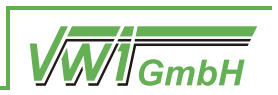

Die vergleichende Analyse der acht betrachteten Varianten zeigt, dass sowohl die Verkehrsleistung (vgl. [Abbildung 23\)](#page-38-0) als auch das Verkehrsaufkommen (vgl[. Abbildung 24\)](#page-38-1) von Variante Si5 am stärksten positiv ausgeprägt ist, was auf die attraktiven Umsteigebeziehungen sowie die gute Erschließungswirkung der Variante zurückzuführen ist. Die Variante Si5 wurde auch aus städtebaulichen Gründen im Bereich des Flugfelds vom Arbeitskreis präferiert.

Des Weiteren bietet die Variante Si5 gegenüber den anderen Untersuchungsvarianten den Vorteil, dass sie östlich der Gleise des Bahnhofs Böblingen endet. Dies vereinfacht perspektivisch eine Weiterführung innerhalb Böblingens, welche in diesem Gutachten jedoch noch nicht weiter betrachtet wurde.

In der Abwägung wurde daher diese Variante als Vorzugsvariante für die anschließende vertiefte Untersuchung ausgewählt, welche in Teil B dieser Dokumentation dargestellt wird.

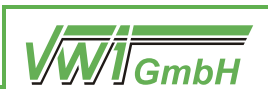

#### **Abkürzungsverzeichnis**

- AK Autobahnkreuz
- AS Anschlussstelle
- Bf Bahnhof
- FFH Flora-Fauna-Habitat[-Schutzgebiet]
- LHS Landeshauptstadt Stuttgart
- NVBW Nahverkehrsgesellschaft Baden-Württemberg
- ÖPNV Öffentlicher Personennahverkehr
- ÖV Öffentlicher Verkehr
- Pkm Personenkilometer
- SPNV Schienenpersonennahverkehr
- T€ Tausend Euro
- VRS Verband Region Stuttgart
- VVS Verkehrs- und Tarifverbund Stuttgart